# <span id="page-0-0"></span>SEGMENTACIÓN AUTOMÁTICA DE LA AORTA ABDOMINAL EN TOMOGRAFÍAS COMPUTARIZADAS CARDÍACAS USANDO APRENDIZAJE PROFUNDO

LICETH YANETH ROZO QUINTANA

# UNIVERSIDAD INDUSTRIAL DE SANTANDER FACULTAD DE INGENIERÍAS FISICOMECÁNICAS ESCUELA DE INGENIERÍA DE SISTEMAS E INFORMÁTICA BUCARAMANGA

2022

# SEGMENTACIÓN AUTOMÁTICA DE LA AORTA ABDOMINAL EN TOMOGRAFÍAS COMPUTARIZADAS CARDÍACAS USANDO APRENDIZAJE PROFUNDO

## LICETH YANETH ROZO QUINTANA

Una tesis presentada en cumplimiento de los requisitos para el grado de: Ingeniería de Sistemas e Informática

> Directora: Lola Xiomara Bautista Rozo PhD en Automatic, Signal and Image Processing

Co-Director: Luis Eduardo Bautista Rojas MSc Ingeniería de Sistemas e Informática

UNIVERSIDAD INDUSTRIAL DE SANTANDER FACULTAD DE INGENIERÍAS FÍSICOMECÁNICAS ESCUELA DE INGENIERÍA DE SISTEMAS E INFORMÁTICA BUCARAMANGA

2022

# AGRADECIMIENTOS

Primeramente a Dios, por permitirme estar culminando esta etapa de mi vida profesional.

A todos mis docentes y en especial a mi directora Lola Bautista, quien durante toda la carrera fue fuente de sabiduría, soporte durante los momentos difíciles y ejemplo a seguir.

A mi codirector Luis Eduardo Bautista por su ayuda, paciencia y dedicación.

A mi madre Cruz Delina Quintana y a mi padre Jose Abel Rozo por la vida y el amor incondicional, por ser los mayores promotores de mis sueños desde la distancia y la razón de querer mejorar cada día.

A mis amigos, de los cuales no dejo de aprender cada día, por enriquecer mi crecimiento personal y mi salva vidas en los peores momentos.

A Cusol Uis que desde el primer día en la universidad me abrió sus puertas y me permitió vivir la experiencia de ser voluntaria y conocer la importancia del conocimiento libre y la construcción de comunidad.

Al grupo de investigación Bivl2ab por proporcionar los recursos para que este proyecto pudiera ser desarrollado.

Por último pero no por eso menos importante, a todos mis familiares con los que siempre he podido contar.

# Índice general

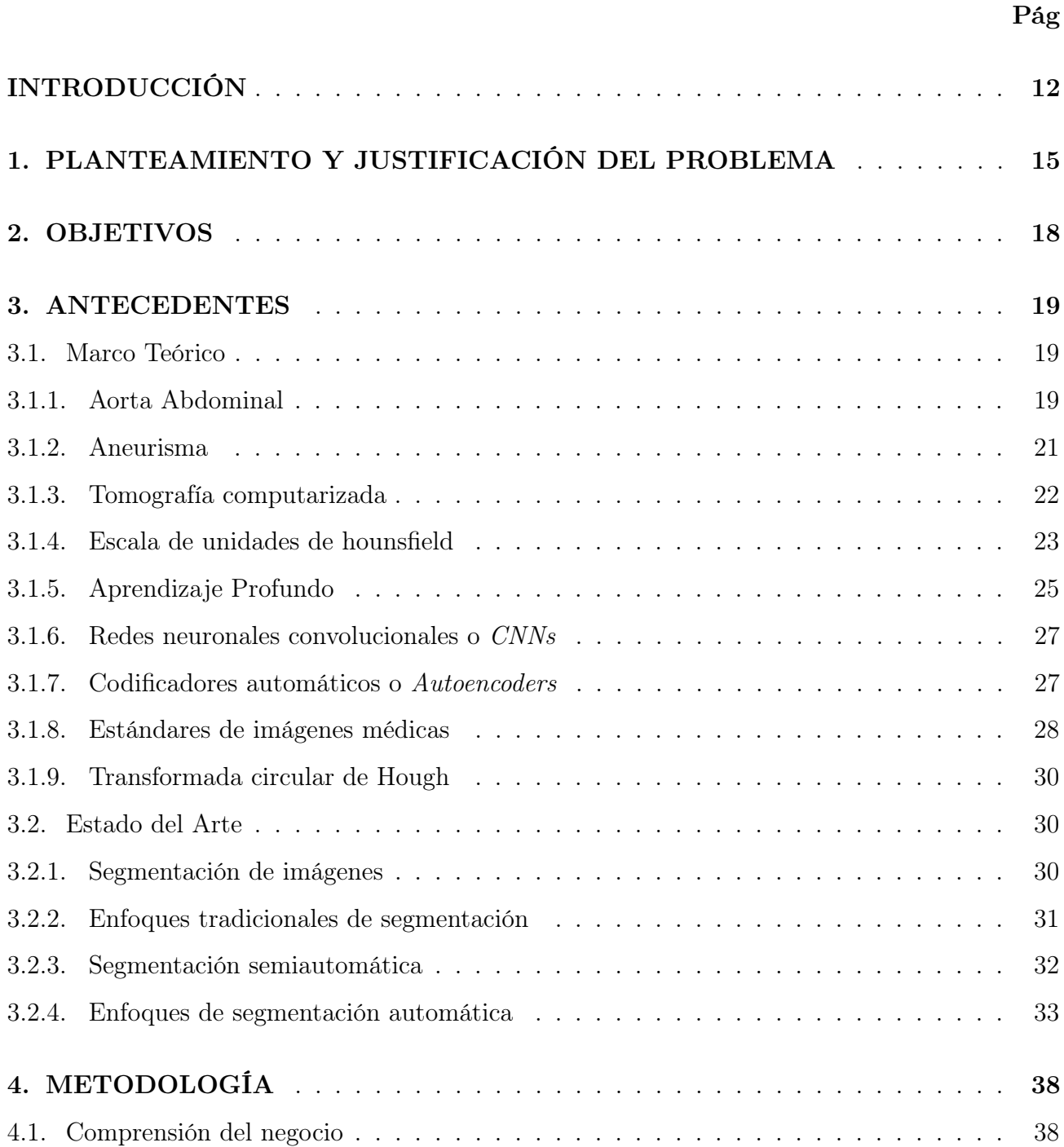

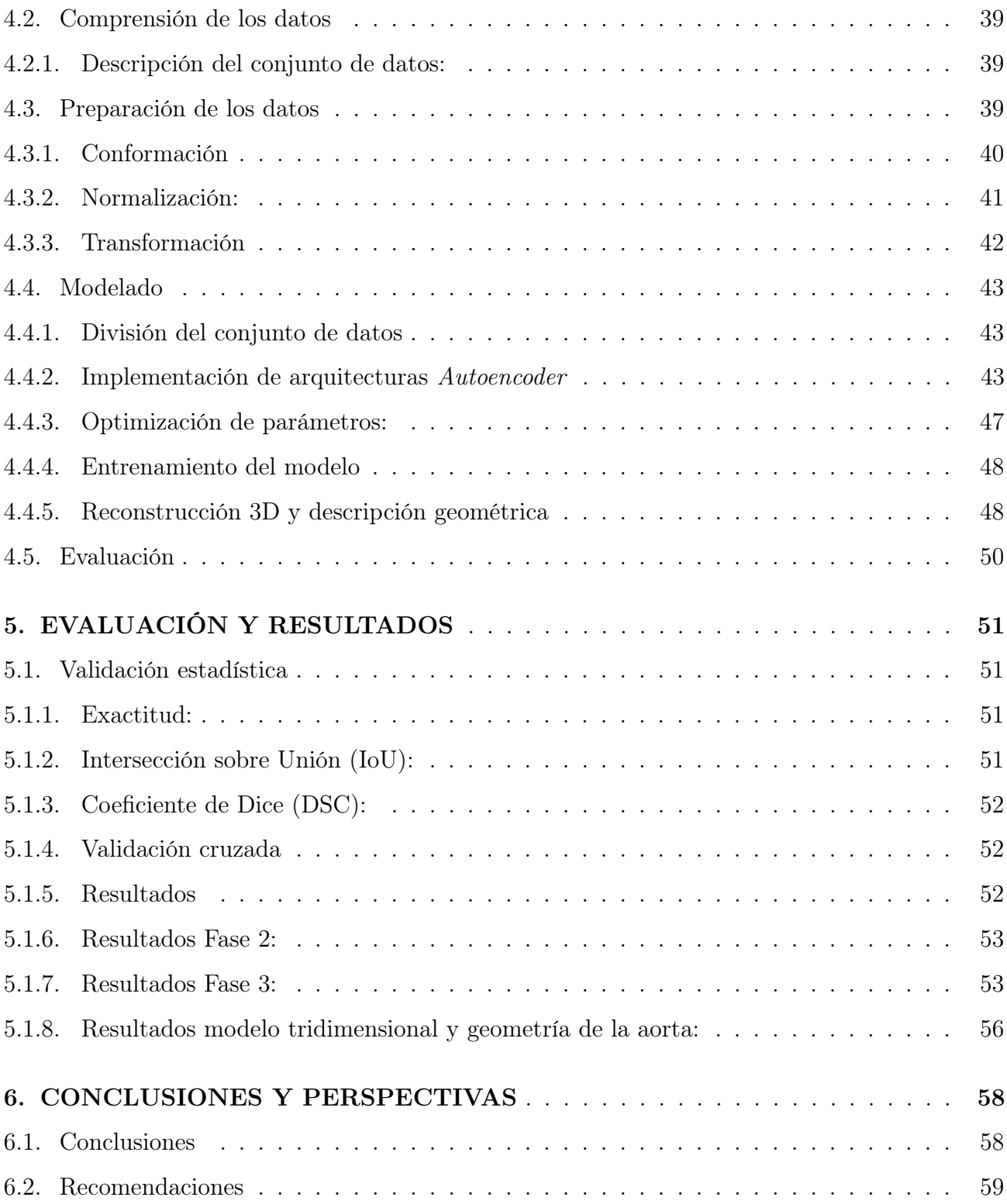

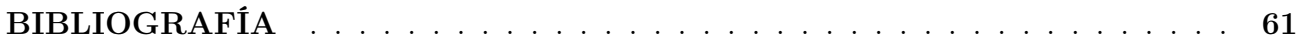

# Índice de figuras

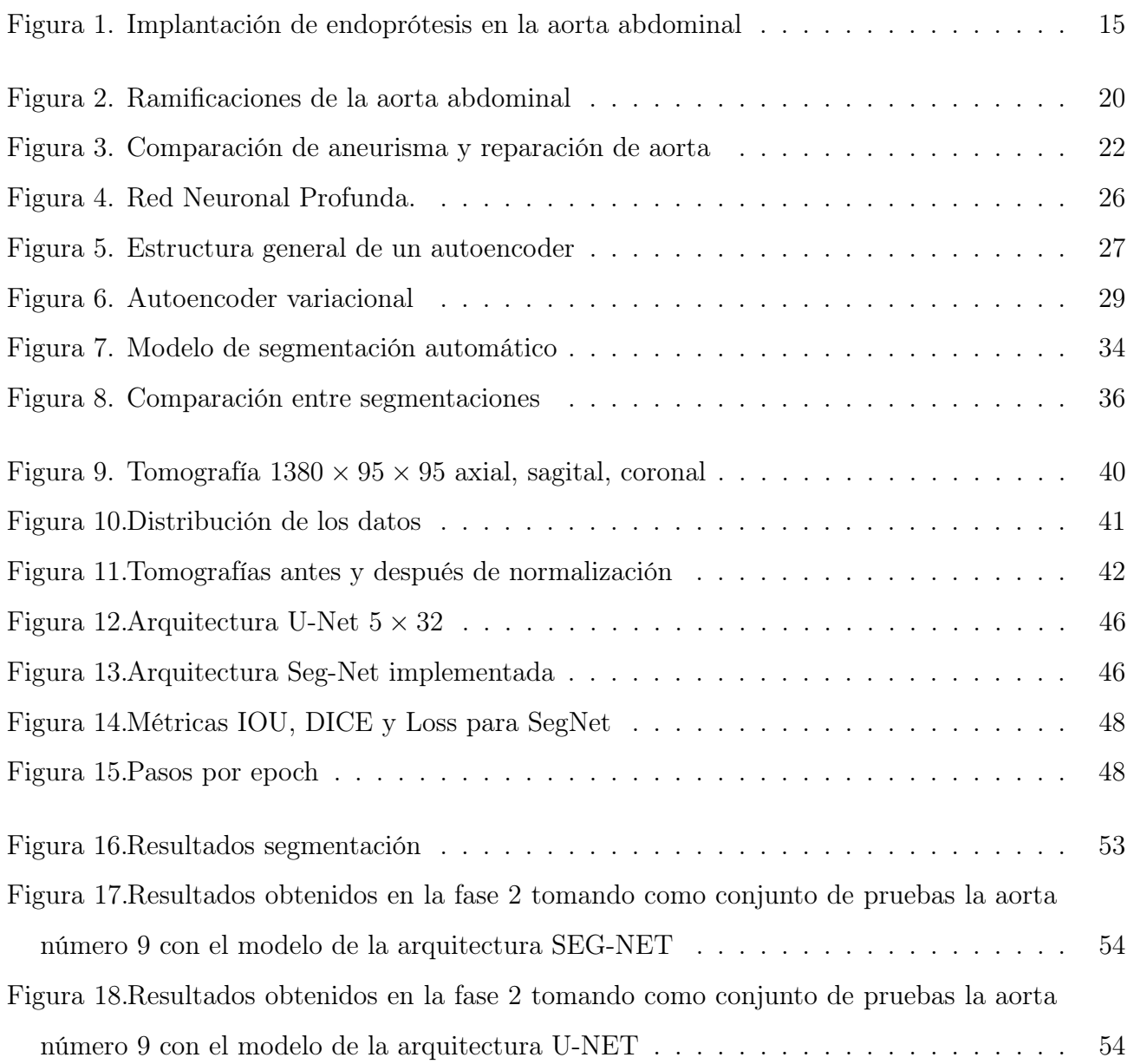

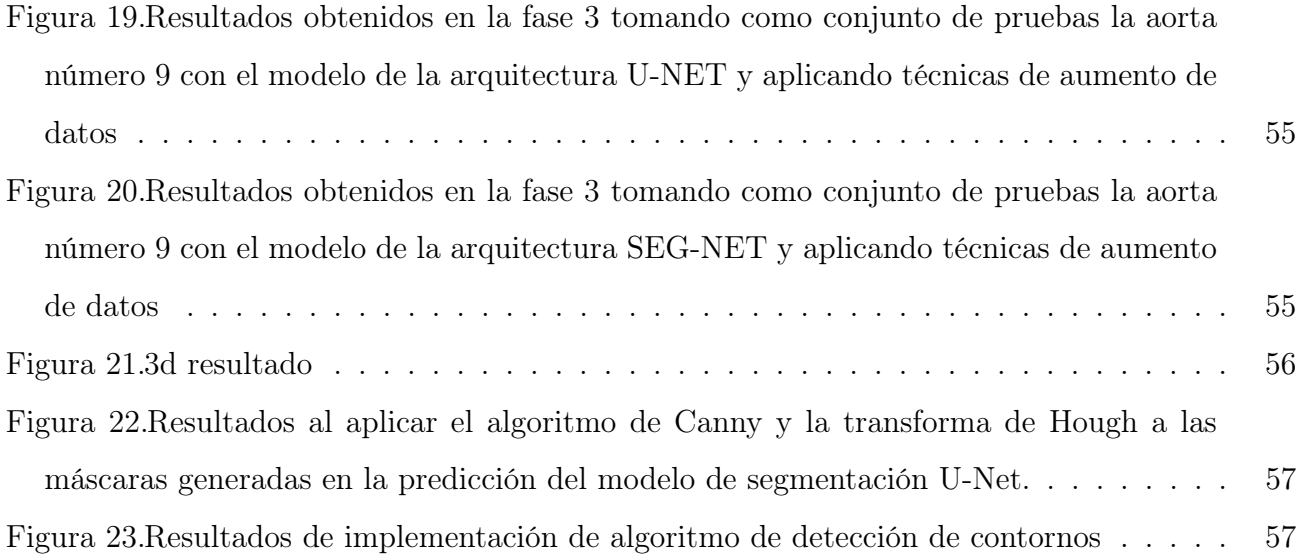

# Índice de cuadros

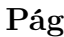

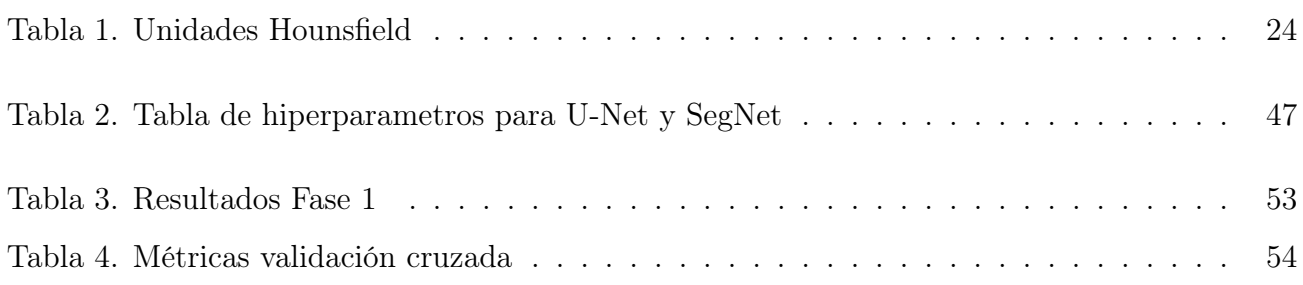

#### RESUMEN

# TÍTULO: SEGMENTACIÓN AUTOMÁTICA DE LA AORTA ABDOMINAL EN TOMOGRAFÍAS COMPU-TARIZADAS CARDÍACAS USANDO APRENDIZAJE PROFUNDO. [\\*](#page-0-0)

#### AUTOR: LICETH YANETH ROZO QUINTANA

PALABRAS CLAVE: Segmentación semántica, aprendizaje profundo, aorta, tomografías computarizadas, procesamiento de imágenes.

DESCRIPCIÓN: La imagenología es una herramienta de apoyo diagnóstica bastante útil en el campo de la medicina, en particular, las Tomografías Computarizadas brindaron la posibilidad de explorar el cuerpo humano de manera no invasiva, pero el proceso de adquisición de las mismas las hace susceptibles al ruido ocasionado por múltiples factores, además que la composición de diversos elementos y tejidos hace difícil la identificación de los mismos, por lo tanto, es necesario segmentar las imágenes para aislar los diferentes componentes, pero este proceso usualmente es un proceso exhaustivo. La automatización de tareas, como por ejemplo, la identificación de patrones, es transversal a todas las áreas del conocimiento, la medicina no es ajena a ello.

El propósito de este trabajo de grado es aplicar métodos basados en técnicas de aprendizaje profundo para automatizar el proceso de segmentación de imágenes de tomografías computarizadas del área abdominal, dado que los métodos tradicionales son altamente dependientes de la intervención humana.

Principalmente se aprovecharon dos tipos de arquitecturas, las U-Net y las Seg-Net.

Donde el coeficiente de Dice para el entrenamiento de la red U-Net implementada es del 97 % y 87 % en entrenamiento y validación respectivamente. Para la red Seg-Net implementada el coeficiente de Dice fue del 87 % y 82 % en entrenamiento y validación respectivamente.

Permitiendo tener datos segmentados para la construcción de modelos tridimensionales.

Trabajo de investigación

<sup>\*\*</sup> Facultad de Ingenierías Físico-Mecánicas. Escuela de Ingeniería de Sistemas e Informática. Director: Lola Xiomara Bautista Rozo, Ph.D.

### ABSTRACT

#### TITLE: AUTOMATIC SEGMENTATION . [\\*](#page-0-0)

#### AUTHOR: LICETH YANETH ROZO QUINTANA

KEYWORDS: Segmentation, Computed Tomography (CT), Image processing, Image analysis, Deep Representations, aorta.

DESCRIPTION: Imaging is a very useful diagnostic support tool in the field of medicine, in particular, Computed Tomography offered the possibility of exploring the human body in a non-invasive way, but the process of acquiring them makes them susceptible to the noise caused by multiple factors, in addition to the composition of various elements and tissues making their identification difficult, therefore it is necessary to segment the images to isolate the different components, but this process is usually an exhaustive process.

The automation of tasks, such as the identification of patterns, is transversal to all areas of knowledge, medicine is no stranger to it. The purpose of this degree work is to apply methods based on deep learning techniques to automate the segmentation process of computed tomography images of the abdominal area, given that traditional methods are highly dependent on human intervention.

Mainly two types of architectures were used on this work, the U-Net and the Seg-Net.

Where the Dice coefficient for the training of the implemented U-Net network is 97% and 87% in training and validation respectively. For the implemented Seg-Net network, the Dice coefficient was 87 % and 82 % in training and validation, respectively.

Allowing to have segmented data for the construction of three-dimensional models.

Research work

<sup>\*\*</sup> Faculty of Physical-Mechanical Engineering. School of Systems and Computer Engineering. Advisor: Lola Xiomara Bautista Rozo, PhD

# INTRODUCCIÓN

<span id="page-11-1"></span><span id="page-11-0"></span>Desde los inicios de las primeras civilizaciones, la humanidad ha prestado particular interés en la ciencia de la medicina, los desarrollos y avances de esta ciencia han permitido mejorar la calidad y aumentar la expectativa de vida promedio. A través de los últimos siglos se han visto grandes avances, entre muchos tantos, uno de los avances que mayor aporte ha tenido en el ejercicio de la medicina es la instrumentalización en imagenología. El descubrimiento de los rayos X en [1](#page-0-0)895 por Röntgen<sup>1</sup>, trajo consigo un cambio trascendental en el diagnóstico médico, ya que anteriormente este era realizado solo con base en la anamnesis, la palpación, la percusión y la auscultación<sup>[2](#page-0-0)</sup>. Este descubrimiento fue tan importante que a comienzos del siglo XX ya se procedían en el mundo exámenes radiológicos con fines médicos<sup>[3](#page-0-0)</sup>, y en las décadas posteriores el crecimiento fue impresionante dando origen a una nueva especialidad médica que permitía estudiar al paciente de manera no invasiva.

A medida que los instrumentos de radiología iban mejorando, se iniciaba la exploración de otras modalidades de imágenes. En 1972 cuando Godfrey Hounsfield presenta el primer tomógrafo computarizado donde la imagen ya no es analógica, sino digital. La tomografía computarizada fue ideada por Hounsfield bajo la posibilidad de poder reconstruir un corte transversal del cuerpo humano a partir de la adquisición de varias proyecciones radiográficas<sup>[4](#page-0-0)</sup>. La Tomografía Computarizada (CT), eliminó las limitaciones que presentaba la radiografía convencional como

<sup>&</sup>lt;sup>1</sup> M Tubiana. «Wilhelm Conrad Röntgen and the discovery of X-rays». En: Bulletin de l'Academie nationale de medecine 180.1 (1996), págs. 97 -108.

<sup>2</sup> Augusto Brazzini Arméstar, Malú Arias Schereiber y Víctor Méniz Leiva. «Desarrollo de la Radiología. Centenario del descubrimiento de los Rayos X». En: Revista de la Sociedad Peruana de Medicina Interna 9.1 (1996). DOI: [10.36393/spmi.v9i1](https://doi.org/10.36393/spmi.v9i1).

<sup>&</sup>lt;sup>3</sup> Amy B. Reed. «The history of radiation use in medicine». En: *Journal of Vascular Surgery* 53.1 SUPPL.  $(2011), 3S-5S.$  DOI: [10.1016/j.jvs.2010.07.024](https://doi.org/10.1016/j.jvs.2010.07.024).

<sup>4</sup> Gaby Esthela Tiznado Orozco. «Cómo nace la tomografía». En: Revista Tamé 3.8 (2014), pág. 250.

<span id="page-12-0"></span>la visualización de ciertas estructuras que se interponen entre sí, este método de adquisición de datos se convirtió en una técnica de uso casi ilimitado debido a que los exámenes se realizan de forma rápida y tienen alta disponibilidad, razón por la cual ahora son usadas de forma rutinaria en gran cantidad de procedimientos médicos.

En la misma medida en que las TC han avanzado en tecnología, aparecen nuevos desafíos que afrontar en torno a ellas, tales como la estandarización de protocolos, la práctica de admi-nistración de contrastes intravenosos<sup>[5](#page-0-0)</sup>, administrar grandes volúmenes de datos de imágenes y garantizar un buen diagnóstico. Para afrontar todos estos desafíos, las ciencias de la computación y la informática brindan apoyo a la medicina, aprovechando las técnicas desarrolladas para el tratamiento de imágenes, permitiendo a los médicos radiólogos y demás especialistas contar con herramientas para facilitar el análisis y diagnóstico con base en tomografías computarizadas, tales como los software de visualización tridimensional, los algoritmos de detección de patrones y anomalías, entre otros.

En este proyecto se quiere tratar específicamente el reto de segmentación automática en tomografías computarizadas aplicada a la aorta abdominal la cual podría ayudar a la planeación de los procedimientos de reparación endovascular, debido a que actualmente para la planeación de este procedimiento se requiere de supervisión por parte del especialista. La necesidad de automatizar este tipo de tareas surge porque el número de especialistas que pueden realizarlas no crece en proporción al número de imágenes médicas generadas, dado que los cirujanos residentes se entrenan brindando apoyo a los especialistas en medio de los procedimientos quirúrgicos. Para abordar este problema en específico, se propone el uso de técnicas de aprendizaje automático, en particular redes neuronales convolucionales para hacer la automatización de la segmentación, debido a que los métodos clásicos de segmentación de imágenes, requieren de datos de entrada que varían según cada conjunto de datos correspondientes a la tomografía, ya que estos se ven afectados por factores técnicos.

<sup>5</sup> Kyongtae T. Bae. «Intravenous contrast medium administration and scan timing at CT: Considerations and approaches». En: Radiology 256.1 (2010), págs. 32-61. DOI: [10.1148/radiol.10090908](https://doi.org/10.1148/radiol.10090908).

Varios retos fueron asumidos durante el desarrollo de este proyecto, entre ellos están la adquisición, la limpieza, la normalización, la anotación, entre otros en relación con los datos como insumo para la construcción de modelos de aprendizaje automático; así como también en lo que se refiere a los modelos de aprendizaje profundo, fue necesaria la implementación de diferentes arquitecturas, probar diferentes optimizadores, ajustar hiperparametros, entre otras tareas para finalmente obtener resultados para lograr la construcción del modelo tridimensional y evaluar el rendimiento de los modelos a través de métricas como el coeficiente de Dice y el cálculo de la intersección sobre unión (IOU).

# <span id="page-14-2"></span><span id="page-14-0"></span>1. PLANTEAMIENTO Y JUSTIFICACIÓN DEL PROBLEMA

La reparación endovascular es un procedimiento introducido en 1991, el cual consiste según Parodi et al<sup>67</sup>, en la implantación de una endoprótesis aórtica con injerto que se fija en sentido proximal y distal a segmentos aortoiliacos sin aneurisma en la aorta abdominal. (Ver Figura [1\)](#page-14-1) Figura 1. Implantación de endoprótesis en la aorta abdominal

<span id="page-14-1"></span>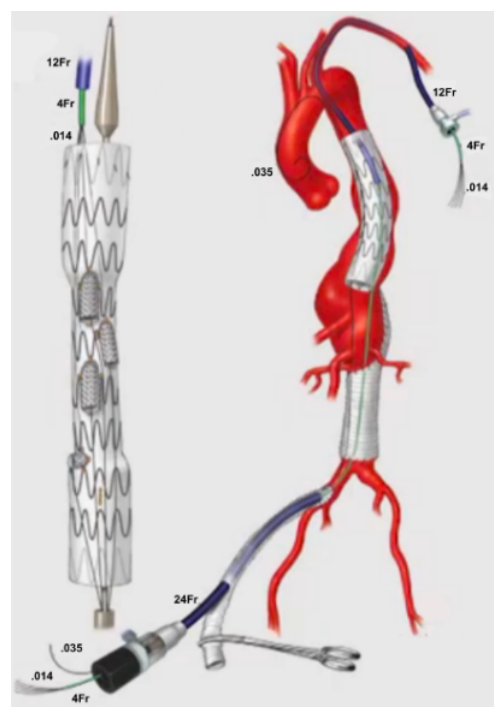

Fuente: MAYO CLINIC. Dr. Gustavo Oderich - Physician Modified Fenestrated Endografts: Technical Aspects and Outcomes. [video]. Seúl, Corea del Sur: Youtube, Simposio Vascular de Samsung, 2017. 24:13 minutos. Disponible en: <https://youtu.be/-y2cX9js3p8>

<sup>6</sup> J.C. Parodi, J.C. Palmaz y H.D. Barone. «Transfemoral intraluminal graft implantation for abdominal aortic aneurysms». En: Annals of Vascular Surgery 5.6 (1991), págs. 491-499. DOI: [10.1007/BF02015271](https://doi.org/10.1007/BF02015271).

<sup>7</sup> James S T Yao y Mark K Eskandari. «Original Article Transfemoral Intraluminal Graft Implantation for Abdominal Aortic Aneurysms : Two Decades Later». En: Annals of Vascular Surgery 26.7 (2012), págs. 895-905. DOI: [10.1016/j.avsg.2012.06.001](https://doi.org/10.1016/j.avsg.2012.06.001).

<span id="page-15-0"></span>Para esto, se debe adecuar el dispositivo de endoprótesis con la morfología de la aorta de cada paciente, lo que genera un inconveniente debido a que los dispositivos deben ser personalizados generando un alto costo de producción y representando un 67 % del coste de Terapia de Repa-ración Endovascular (EVAR)<sup>[8](#page-0-0)</sup> y una demora para el procedimiento, ya que la fabricación de un dispositivo personalizado puede tomar de 10 a 12 semanas<sup>[9](#page-0-0)</sup>, dependiendo del caso.

En consecuencia, se hace uso de estrategias que permiten acelerar el proceso de adecuación de la endoprótesis para cada paciente como las modificaciones físicas que realiza el cirujano en la planificación preoperatoria; por lo tanto, para este tipo de adecuaciones se han desarrollado técnicas de análisis y producción de modelos tridimensionales<sup>[10](#page-0-0)</sup> que, aunque han reducido estos problemas, se presentan otros obstáculos, como la precisión de los modelos; puesto que estos son esenciales para el desarrollo de las prótesis.

Según el Dr. Joaquín González, Jefe de Terapia Neurovascular en el Hospital Universitario de Santander y el Dr. Germán Munive Meek, Cirujano Vascular y Endovascular en el Instituto Cardiovascular del Cesar, las adecuaciones físicas son realizadas después de analizar las posiciones y ángulos en las tomografías tomadas a los pacientes, proceso que requiere de gran experiencia en torno a este campo<sup>[9](#page-0-0)</sup>. En búsqueda de mejorar la precisión para realizar las fenestraciones, se han utilizado técnicas con modelos tridimensionales. Para esto, se realiza en algunos casos una segmentación manual o semiautomática, la cual requiere una gran cantidad de tiempo y una

<sup>8</sup> P. Calvín Alvarez y col. «Cost of abdominal aortic aneurysm treatment. Open repair compared to endovascular repair». En: Angiologia 68.1 (2016), págs. 20-25. doi: [10.1016/j.angio.2014.11.012](https://doi.org/10.1016/j.angio.2014.11.012).

<sup>9</sup> Aminder Singh y col. «Physician-Modified Fenestrated Endografts for Managing the Ruptured or Symptomatic Aortic Aneurysm: Technique Overview and Clinical Outcomes». En: Vascular and Endovascular Surgery 52.8 (2018), págs. 607-612. DOI: [10.1177/1538574418789023](https://doi.org/10.1177/1538574418789023).

<sup>10</sup> Vladimir Barón y Romeo Guevara. «Three-dimensional printing-guided fenestrated endovascular aortic aneurysm repair using open source software and physician-modified devices». En: Journal of Vascular Sur-gery Cases and Innovative Techniques 5.4 (2019), págs. 566-571. DOI: [10.1016/j.jvscit.2019.08.006](https://doi.org/10.1016/j.jvscit.2019.08.006).

<span id="page-16-0"></span>labor intensiva por parte de expertos con el fin de lograr resultados precisos<sup>[11](#page-0-0)</sup>.

Lo anterior, se presenta como una oportunidad para realizar la implementación de modelos de aprendizaje profundo tipo autoencoders para llevar a cabo la segmentación automática de Tomografías Computarizadas Abdominales (CTA) de la aorta abdominal para la generación de modelos tridimensionales que permitan identificar las coordenadas exactas donde se harán las fenestraciones en la planeación preoperatoria de la reparación endovascular.

De acuerdo con lo anterior, se establece la pregunta de investigación que permitirá guiar al proyecto durante su desarrollo:

¿De qué manera se pueden aplicar los algoritmos de aprendizaje profundo para realizar la segmentación automática de la aorta abdominal en tomografías computarizadas y generar modelos tridimensionales precisos para el análisis médico en la planeación preoperatoria para la reparación endovascular de aneurismas aórticas abdominales?

<sup>&</sup>lt;sup>11</sup> Long Cao y col. «Fully automatic segmentation of type B aortic dissection from CTA images enabled by deep learning». En: European journal of Radiology (2019), pág. 7.

# 2. OBJETIVOS

# <span id="page-17-0"></span>Objetivo general

Desarrollar una herramienta que permita la segmentación automática de la aorta abdominal en Tomografías Computarizadas Abdominales usando aprendizaje profundo para el desarrollo de modelos tridimensionales.

# Objetivos específicos

- Construir un conjunto de datos a partir de Tomografías Computarizadas Abdominales (TCA) preprocesadas que permita la identificación de información relevante para la segmentación de la aorta abdominal.
- Entrenar el modelo de segmentación con el conjunto de datos a partir de la implementación de la arquitectura de red convolucional tipo autoencoder para validar la precisión en la segmentación de la aorta abdominal.
- Determinar las características geométricas de la aorta abdominal para obtener medidas precisas en el modelo tridimensional

# 3. ANTECEDENTES

#### <span id="page-18-3"></span><span id="page-18-1"></span><span id="page-18-0"></span>3.1. Marco Teórico

El marco teórico de este proyecto se divide en 2 grandes componentes que ayudan a brindar contexto, primero los antecedentes en medicina y luego de esto los conceptos relacionados con informática y ciencias de la computación que empiezan a partir de la subsección [3.1.5.](#page-24-0) En esta sección se revisa una serie de conceptos relevantes en el ámbito de medicina que brindan el contexto necesario para entender el contenido y desarrollo del presente trabajo.

<span id="page-18-2"></span>3.1.1. Aorta Abdominal Es importante aclarar desde un término general, que la aorta es la arteria principal del cuerpo humano y se encarga de transportar sangre con altas cargas de oxígeno al cuerpo humano, además desde esta se originan las arterias del sistema circulatorio a excepción de las arterias pulmonares<sup>[12](#page-0-0)</sup>.

Profundizando, como Pellerito y Polak<sup>[13](#page-0-0)</sup> exponen, los segmentos principales en los que esta se divide la aorta abdominal son: (Ver fig. [2\)](#page-19-0)

- Arteria celíaca<sup>[13](#page-0-0)</sup>: Esta surge desde la parte aórtica anterior como una bifurcación de aproximadamente tres centímetros y tiende a tener un patrón en el 93 % de las personas.
- Arteria esplénica<sup>[13](#page-0-0)</sup>: Sale de la arteria celíaca hacia la cola del páncreas donde se divide en más ramas en el bazo, en su curso genera varias ramas pancreáticas, ramas gástricas cortas y la arteria gastroepiploica izquierda.

<sup>12</sup> Antonio López y Carlos Macaya. Libro de la salud cardiovascular del Hospital Clínico San Carlos y de la Fundación BBVA. Ed. por Fundación BBVA y Editorial Nerea. 1.ª ed. Bilbao: Fundación BBVA, 2009, pág. 696.

<sup>&</sup>lt;sup>13</sup> John Pellerito y Joseph F. Polak. *Introduction to Vascular Ultrasonography*. 7.<sup>a</sup> ed. Elsevier, 2019.

<span id="page-19-0"></span>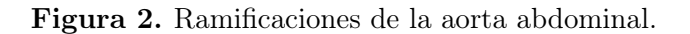

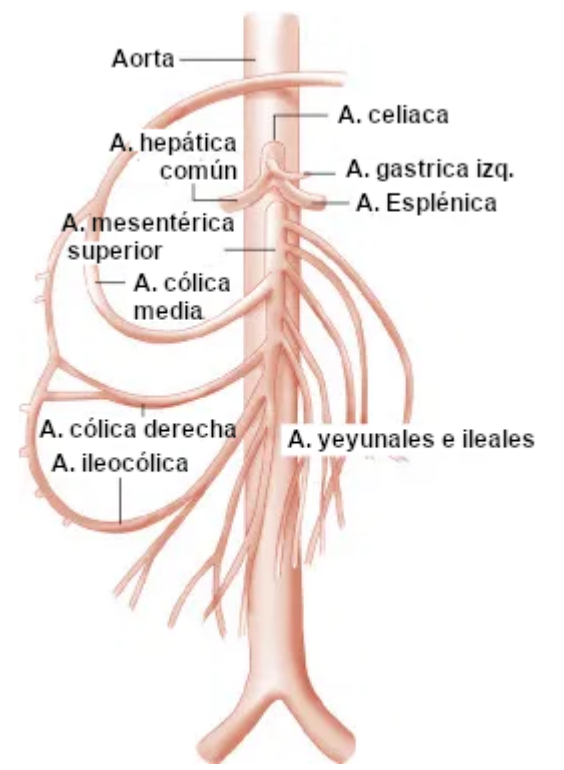

Fuente: PELLERITO, John; POLAK, Joseph F. Introduction to Vascular Ultrasonography E-Book [figura]. Elsevier Health Sciences. 2012. [Consultado el: 2 de noviembre de 2020]. Disponible en: [https://books.google.com.co/books/about/Introduction\\_to\\_Vascular\\_Ultrasonography.](https://books.google.com.co/books/about/Introduction_to_Vascular_Ultrasonography.html?id=wx20DwAAQBAJ&redir_esc=y) [html?id=wx20DwAAQBAJ&redir\\_esc=y](https://books.google.com.co/books/about/Introduction_to_Vascular_Ultrasonography.html?id=wx20DwAAQBAJ&redir_esc=y)

- Arteria hepática<sup>[13](#page-0-0)</sup>: Sale de la arteria celíaca hacia la parte derecha del cuerpo, después de recorrer la cabeza del páncreas da como origen a la arteria gastroduodenal y se convierte propiamente en la arteria hepática para luego dividirse en la arteria hepática izquierda y derecha que penetran el tejido hepático del cuerpo.
- Arterias mesentéricas superiores e inferiores AMSI[13](#page-0-0): Surge de la superficie anterior de la aorta, distal al origen de la arteria celíaca. Generalmente, esta consta de un segmento corto dirigido hacia la parte anterior y un segmento mucho más largo dirigido hacia la parte inferior que termina en la vecindad de la válvula ileocecal. Las ramas de la AMSI irrigan el yeyuno, el íleon, el ciego y el colon ascendente, y los dos tercios proximales del

<span id="page-20-1"></span>colon transverso y porciones del duodeno y la cabeza pancreática.

Arterias renales<sup>[13](#page-0-0)</sup>: Surge generalmente debajo de las AMSI y se divide en dos partes, la arteria renal derecha surge de la cara anterolateral de la aorta y luego pasa por detrás de la vena cava inferior hasta el hilio renal derecho y la arteria renal izquierda, surge de la cara lateral de la aorta y sigue un curso posterolateral hasta el hilio renal izquierdo.

<span id="page-20-0"></span>3.1.2. Aneurisma Las enfermedades vasculares como el Aneurisma de la Aorta Abdominal – AAA, es una parte esencial para el proyecto, ya que esta define la complejidad en el análisis de datos y generación del modelo tridimensional, por lo tanto, según el National Institute for Health and Care Excellence o el Instituto Nacional para la Excelencia en la Salud y el Cuidado en español, contextualizan esta enfermedad de la siguiente manera:

Los aneurismas de la aorta abdominal se desarrollan cuando la pared de la aorta en el abdomen se debilita, lo que hace que se abulte y forme una expansión en forma de globo. Cuando la aorta abdominal alcanza un diámetro de al menos 1,5 veces el tamaño normal, o más de 3 cm en total, se denomina aneurisma de aorta abdominal (AAA). El aumento de la tensión en la pared aórtica puede eventualmente hacer que el AAA se rompa (estalle). La hemorragia interna subsiguiente suele ser fatal antes de que se pueda intentar una reparación de emergencia. La mitad de las personas que tienen reparaciones de emergencia, no sobreviven hasta la salida del hospital <sup>[14](#page-0-0)</sup>.

La reparación endovascular de este aneurisma es una técnica que se viene aplicando desde 1991 y consiste en la implantación de una endoprótesis, cuya aplicación es de baja invasividad teniendo resultados prometedores (Ver fig. [3\)](#page-21-1). Según Riambau et al<sup>[15](#page-0-0)</sup>, el tratamiento endovascular se

National Institute of Clinical Excellence NICE. Abdominal aortic aneurysm: diagnosis and management [NG156]. Inf. téc. March. 2020, pág. 49.

<sup>15</sup> Vicente Riambau y col. «Abdominal aortic aneurysm and renovascular disease». En: Revista Espanola de  $Cardiologia$  60.6 (2007), págs. 639-654. DOI: [10.1157/13107121](https://doi.org/10.1157/13107121).

<span id="page-21-2"></span>realiza de la siguiente manera:

<span id="page-21-1"></span>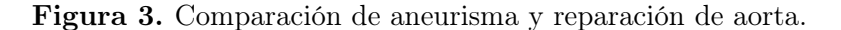

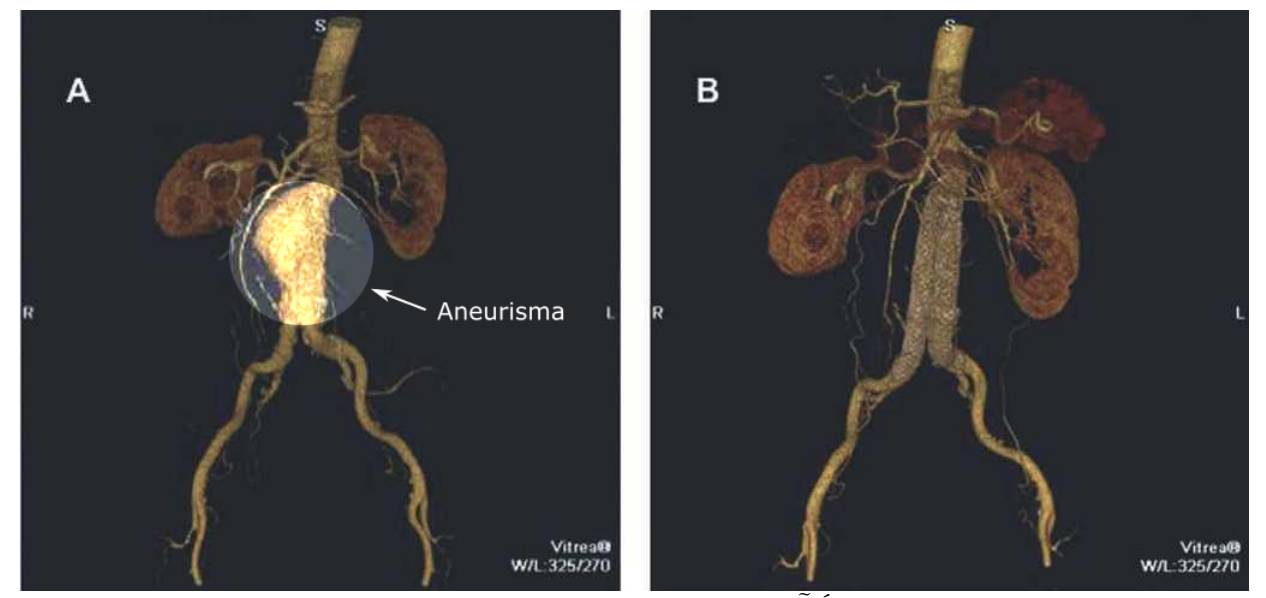

Fuente: RIAMBAU, Vicente. GUERRERO, Francisco. MONTAÑÁ. Xavier. GILABERT, Rosa. Aneurisma de aorta abdominal y enfermedad vascularrenal [figura]. En: Revista española de cardiología, 2007, vol. 60, no 6, p. 639-654. [Consultado el: 2 de noviembre de 2020]. DOI: [https://doi.org/10.](https://doi.org/10.1157/13107121) [1157/13107121](https://doi.org/10.1157/13107121)

Tiene como objetivo la trombosis del saco excluido, la reducción del diámetro aneurismático y, finalmente, la eliminación del riesgo de rotura. Sin embargo, las complicaciones específicas (fugas, migración, fatiga de materiales, oclusión protésica, infección) obligan a realizar un seguimiento indefinido del paciente y son una causa frecuente de reintervenciones. Son precisamente las reintervenciones, la mayoría de índole endovascular con baja mortalidad, las que limitan la aplicación extensa del Tratamiento Endovascular de AAA[15](#page-0-0) .

<span id="page-21-0"></span>3.1.3. Tomografía computarizada Las tomografías computarizadas (TC en español o CT en inglés) son las técnicas de diagnóstico usadas en este proyecto, por lo tanto, se definen y categorizan a continuación. Es importante tener en cuenta que este tipo de técnica de diagnóstico <span id="page-22-2"></span>por imágenes no es invasivo y se realiza de forma rutinaria. Existen dos modalidades de imagen  $principales<sup>16</sup>.$  $principales<sup>16</sup>.$  $principales<sup>16</sup>.$ 

TC sin contraste Usan la densidad de los tejidos para generar una imagen, de modo que se pueden distinguir fácilmente diferentes densidades utilizando varios valores de atenuación.

Angiografía por TC (TAC) con contraste Se obtiene después de aplicar un agente de contraste para proporcionar una mejor visualización en tejidos blandos que presentan una baja capacidad para detener las radiografías.

<span id="page-22-0"></span>**3.1.4. Escala de unidades de hounsfield** La escala de *hounsfield* es una medida de radio densidad usada comúnmente en la interpretación de tomografías computarizadas<sup>[17](#page-0-0)</sup>. Se calcula en base a la transformación lineal del coeficiente de atenuación lineal. El coeficiente atenuación/absorción es usado en en la reconstrucción de las tomografías para producir la imagen en escala de grises.

La unidad de *hounsfield* es proporcional al grado en que cada material dentro del voxel ha atenuado el haz de rayos x, el rango de la escala va desde −1000 HU que corresponde al aire, 0 HU que corresponde al agua destilada y  $+1000$  para hueso. En un voxel con coeficiente de atenuación lineal promedio, el valor de UH correspondiente está dado por (Ver ecuación [1\)](#page-22-1):

<span id="page-22-1"></span>
$$
HU = 1000 \times \frac{\mu - \mu_{water}}{\mu_{water} - \mu_{air}} \tag{1}
$$

<sup>&</sup>lt;sup>16</sup> Chen Chen y col. «Deep Learning for Cardiac Image Segmentation: A Review». En: Frontiers in Cardiovas-cular Medicine 7. March (2020), pág. 33. DOI: 10.3389/fcvm. 2020.00025. arXiv: [1911.03723](https://arxiv.org/abs/1911.03723).

<sup>&</sup>lt;sup>17</sup> Nguyen Cuong y col. «Porosity Estimation from High Resolution CT SAN Images of Rock Samples by Using Housfield Unit». En: *Open Journal of Geology* 08 (ene. de 2018), págs. 1019-1026. DOI: [10.4236/ojg.2018.](https://doi.org/10.4236/ojg.2018.810061) [810061](https://doi.org/10.4236/ojg.2018.810061).

<span id="page-23-0"></span>

| Substancia    | Valor de UH    |  |  |
|---------------|----------------|--|--|
| Aire          | $-1000$        |  |  |
| Plumón        | $-500$         |  |  |
| Grasa         | $-100$ a $-50$ |  |  |
| Agua          | 0              |  |  |
| Líquido       | 15             |  |  |
| cereboespinal |                |  |  |
| Riñón         | 30             |  |  |
| Sangre        | $30\ a\ 45$    |  |  |
| Músculo       | 10a40          |  |  |
| Sustancia     | 37 a 45        |  |  |
| gris          |                |  |  |
| Sustancia     | $20$ a $30$    |  |  |
| blanca        |                |  |  |
| Hígado        | 40a60          |  |  |
| Medios de     | 100 a 300      |  |  |
| contraste     |                |  |  |
| Hueso         |                |  |  |
| trabecular    | 700            |  |  |
| (esponjoso)   |                |  |  |
| Hueso         |                |  |  |
| cortical      | 1000           |  |  |
| (compacto)    |                |  |  |

Tabla 1. Valores de Unidades Hounsfield para los tejidos y sustancias encontradas en el cuerpo humano.

<span id="page-24-1"></span>A continuación se describe una serie de conceptos técnicos propios de las ciencias de la computación, la ciencia de datos, la ingeniería de software y de sistemas los cuales son necesarios dominar para ser aplicados en el desarrollo del trabajo de grado.

<span id="page-24-0"></span>**3.1.5. Aprendizaje Profundo** El aprendizaje profundo es una rama del *machine learning* o aprendizaje automático en español, que se caracteriza por ser una forma de aprendizaje automático que construye redes neuronales inspiradas en el funcionamiento del cerebro humano, o visto de otra manera, según Goodfellow, Bengio y Courville<sup>[18](#page-0-0)</sup> lo expresan como permitir al computador el aprendizaje desde la experiencia y comprensión de los entornos y elementos, en términos de una jerarquía de conceptos, el aprendizaje profundo estructura conceptos complejos a partir de conceptos más simples. Por otra parte, Barrett, Morcos y Macke[19](#page-0-0), lo expresan de la siguiente manera:

Las redes neuronales profundas o *DNNs (Deep Neuronal Networks*) transforman los datos en múltiples etapas de procesamiento para producir representaciones que se pueden usar para resolver tareas complejas, como el reconocimiento de objetos en imágenes. Sin embargo, la comprensión completa de cómo logran esto sigue siendo difícil de alcanzar. La complejidad de las redes neuronales biológicas supera sustancialmente la complejidad de las DNNs, lo que dificulta aún más la comprensión de las representaciones que aprenden.<sup>[19](#page-0-0)</sup>

Profundizando en las Redes Neuronales Profundas o DNNs, se tienen conceptos que son necesarios para la implementación de modelos y entrenamiento de estos (Ver Figura [4\)](#page-25-0):

Neurona o nodo: Es la unidad básica en una red neuronal, la cual recibe información de

<sup>18</sup> Ian Goodfellow, Yoshua Bengio y Aaron Courville. Deep Learning. 2016, pág. 775.

<sup>19</sup> David GT Barrett, Ari S. Morcos y Jakob H. Macke. «Analyzing biological and artificial neural networks: challenges with opportunities for synergy?» En: Current Opinion in Neurobiology 55 (2019), págs. 55-64. doi: [10.1016/j.conb.2019.01.007](https://doi.org/10.1016/j.conb.2019.01.007). arXiv: [1810.13373](https://arxiv.org/abs/1810.13373).

<span id="page-25-1"></span><span id="page-25-0"></span>Figura 4. Red Neuronal Profunda.

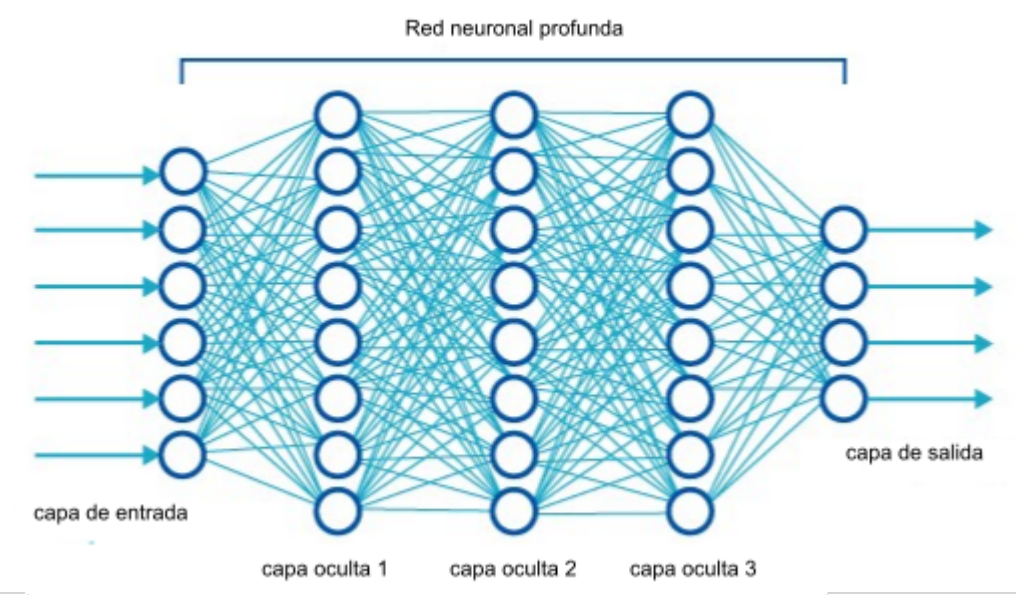

Fuente: SACHDEVA, Aashay. Deep Learning for Computer Vision for the average person. [Figura]. Medium: 2017. [Consultado el: 1 de noviembre de 2020]. Disponible en internet: [https://medium.com/diaryofawannapreneur/](https://medium.com/diaryofawannapreneur/deep-learning-for-computer-vision-for-the-average-person-861661d8aa61) [deep-learning-for-computer-vision-for-the-average-person-861661d8aa61](https://medium.com/diaryofawannapreneur/deep-learning-for-computer-vision-for-the-average-person-861661d8aa61)

otros nodos para calcular una salida.

- Nodos de entrada<sup>[20](#page-0-0)</sup>: Proporcionan información del mundo exterior a la red, en conjunto son llamados capas de entrada. Su función es pasar información a los nodos ocultos.
- Nodos ocultos: Son los encargados de realizar cálculos y transferir información a los nodos de salida, en conjunto se les conoce como capa oculta.
- Nodos de salida: Son los responsables de los cálculos y transferencia de datos al exterior, en conjunto son llamados capa de salida.

<sup>&</sup>lt;sup>20</sup> Dan Cireşan, Ueli Meier y Juergen Schmidhuber. «Multi-column Deep Neural Networks for Image Classifica-tion». En: Vacuum 44.5-7 (2012), págs. 587-589. DOI: [10.1016/0042-207X\(93\)90102-G](https://doi.org/10.1016/0042-207X(93)90102-G). arXiv: [1202.2745](https://arxiv.org/abs/1202.2745).

<span id="page-26-3"></span>Funciones de activación<sup>[21](#page-0-0)</sup>: Introducen la no linealidad a las salidas de las neuronas, son importantes porque los datos en el mundo real no son lineales.

<span id="page-26-0"></span>**3.1.6. Redes neuronales convolucionales o**  $CNNs$  Según Goodfellow, Bengio y Courville, [Deep Learning](#page-0-0) este tipo de redes neuronales usan una operación llamada Convolución, la cual es un tipo de operación lineal. En general este tipo de redes son simples redes neuronales que en algunas de sus capas utilizan la convolución en lugar de una multiplicación general de matrices. Entre las capas más importantes están la capa de convolución, pooling (agrupación), activación, siendo esta última conocida como fase de detección.

<span id="page-26-1"></span>3.1.7. Codificadores automáticos o Autoencoders Los autoencoders, como expone Goodfellow, Bengio y Courville, [Deep Learning](#page-0-0), son redes neuronales que intentan copiar la entrada (input) en una salida (output), es decir, una entrada codificadora y una salida que decodifica la información (ver fig [5\)](#page-26-2).

<span id="page-26-2"></span>Figura 5. Estructura general de un autoencoder.

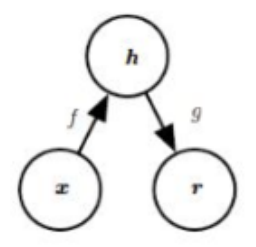

Fuente: Ian Goodfellow, Yoshua Bengio y Aaron Courville.Deep Learning. 2016, pág. 775. Disponible en internet: [http://www.deeplearningbook.org]( http://www.deeplearningbook.org)

Esto quiere decir que, el autoencoder no realiza una copia exacta o perfecta, sino que aprende a diferenciar los elementos, llevando a reconstruirlos a partir de lo que ve, priorizando la

<sup>&</sup>lt;sup>21</sup> Forest Agostinelli y col. «Learning activation functions to improve deep neural networks». En: 3rd International Conference on Learning Representations, ICLR 2015 - Workshop Track Proceedings 2013 (2015), pág. 9. arXiv: [1412.6830](https://arxiv.org/abs/1412.6830).

<span id="page-27-1"></span>información de los aspectos de entrada de la información, hacia la representación en su salida. La estructura de los autoencoders, se dividen en 3 componentes principales:

**Encoder:** sea x un vector de entrada,  $f(x)$  funciona como un algoritmo DNN clásico que emula una función de codificación para obtener un vector latente  $h = f(x)$ .

Espacio latente o cuello de botella: generalmente h se conoce como código de variables o el vector de representación latente. Esta capa intermedia es una capa oculta que describe en codificación especial la entrada, como  $h = \sigma(Wx + b)$ , aquí,  $\sigma$  es una función de activación de elementos como una función sigmoidea o una unidad lineal rectificada,  $W$  es una matriz de peso y b es un vector bias.

**Decoder:** siendo  $r = g(h)$  una función de decodificación para obtener una aproximación de  $x'$ , como  $x' = \sigma'(W'h + b')$ .

<span id="page-27-0"></span>Los elementos anteriormente descritos, se pueden observar en la figura (Ver fig. [6\)](#page-28-1).

3.1.8. Estándares de imágenes médicas Así como existen diferentes tipos de formatos y estándares para almacenar datos de diversa naturaleza, también existen estándares de imágenes médicas, los cuales son de particular interés para este proyecto, por ejemplo existen los siguiente:

DICOM Digital Imaging and Communications in Medicine (DICOM)<sup>[22](#page-0-0)</sup> Es el estándar para la comunicación y gestión de información de imágenes médicas y datos relacionados. Asegura que los datos almacenados se conservan de forma íntegra y puedan ser transferidos entre dispositivos compatibles con el formato DICOM.

The Medical Imaging Technology Association (MITA). DICOM®. URL: [https://www.dicomstandard.](https://www.dicomstandard.org/) [org/](https://www.dicomstandard.org/). (accessed: 23.09.2021).

<span id="page-28-2"></span><span id="page-28-1"></span>Figura 6. Autoencoder variacional.

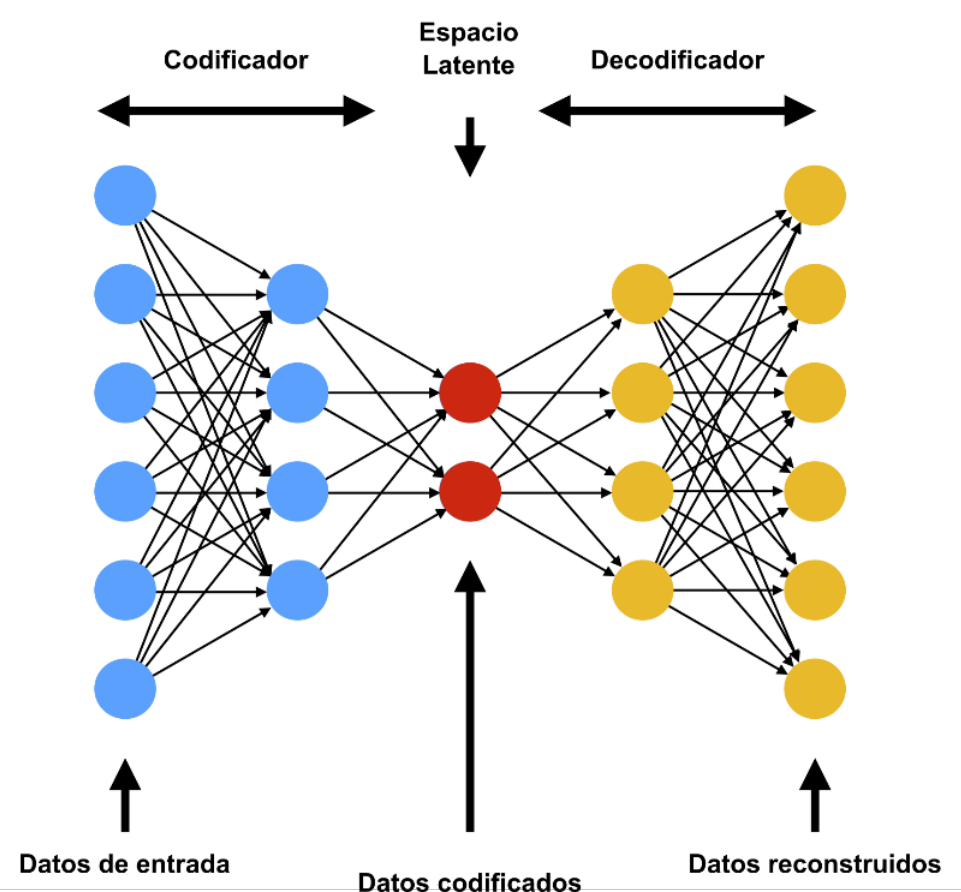

Fuente: FLORES, Steven. Variational Autoencoders are Beautiful [imagen]. En: Comp Three Inc. 2019. [Consultado el: 2 de noviembre de 2020]. Disponible en internet: [https://www.compthree.com/blog/](https://www.compthree.com/blog/autoencoder/) [autoencoder/](https://www.compthree.com/blog/autoencoder/)

NIfTI Neuroimaging Informatics Technology Initiative<sup>[23](#page-0-0)</sup> Es el formato comúnmente utilizado para almacenamiento de neuroimágenes multidimensionales, este tipo de archivos generalmente traen por lo menos 3 dimensiones para información espacial, pero pueden alcanzar hasta 7 dimensiones donde se puede almacenar otro tipo de información.

<span id="page-28-0"></span><sup>&</sup>lt;sup>23</sup> The National Institute of Mental Health and the National Institute of Neurological Disorders & Stroke. Neuroimaging Informatics Technology Initiative. URL: <https://nifti.nimh.nih.gov/>. (accessed: 23.09.2021).

<span id="page-29-2"></span>**3.1.9. Transformada circular de Hough** Herramienta usada en visión por computador para encontrar la ubicación, la orientación o el número de objetos particulares en una imagen, comúnmente utilizada para encontrar líneas, pero puede ser adaptada para cualquier tipo de figura que pueda ser descrita matemáticamente<sup>[24](#page-0-0)</sup>, la complejidad de la transformada aumenta según los parámetros necesarios para describir la figura.<sup>[2526](#page-0-0)</sup>

#### <span id="page-29-0"></span>3.2. Estado del Arte

Los antecedentes expuestos en este capítulo del presente trabajo, abordan enfoques tradicionales los cuales sirven como línea base para el contraste con los nuevos avances del estado del arte en materia de segmentación automática sobre imágenes médicas<sup>[27](#page-0-0)</sup>.

<span id="page-29-1"></span>3.2.1. Segmentación de imágenes médicas A partir de las imágenes de las TCs es posible construir modelos tridimensionales que permiten visualizar la morfología de estructuras internas del cuerpo, para ello las imágenes médicas deben ser procesadas aprovechando técnicas de segmentación.

La segmentación de imágenes es un procesamiento que permite particionar una imagen en diferentes secciones que son conocidas como segmentos, las cuales están en función de alguna

<sup>24</sup> A. Goneid, S. El-Gindi y A. Sewisy. «A method for the Hough transform detection of circles and ellipses using a 1-dimensional array». En: 1997 IEEE International Conference on Systems, Man, and Cybernetics. Computational Cybernetics and Simulation. Vol. 4. 1997, 3154-3157 vol.4. DOI: 10.1109/ICSMC.1997. [633079](https://doi.org/10.1109/ICSMC.1997.633079).

<sup>&</sup>lt;sup>25</sup> Simon Just y Kjeldgaard Pedersen. «Circular Hough Transform». En: Aalborg University, Vision, Graphics, and Interactive Systems (2007), págs. 1-6.

<sup>26</sup> Virendra Yadav y col. «Approach to accurate circle detection: Circular Hough Transform and Local Maxima concept». En: feb. de 2014, págs. 1-5. DOI: [10.1109/ECS.2014.6892577](https://doi.org/10.1109/ECS.2014.6892577).

<sup>&</sup>lt;sup>27</sup> K.K.D. Ramesh y col. «A Review of Medical Image Segmentation Algorithms». En: *EAI Endorsed Transac*tions on Pervasive Health and Technology 7.27 (abr. de 2021). DOI:  $10.4108/e$ ai.12-4-2021.169184.

<span id="page-30-1"></span><span id="page-30-0"></span>región interés<sup>[28](#page-0-0)</sup>.

3.2.2. Enfoques tradicionales para la segmentación de imágenes Las técnicas mencionadas a continuación usualmente son referenciadas a través de los diversos trabajos estudiados durante la construcción del presente estado del arte, por ejemplo el trabajo de Meyers<sup>[29](#page-0-0)</sup>. La mayoría de estos enfoques tradicionales para la segmentación de imágenes médicas fueron sintetizadas en la revisión de la literatura publicada por Ramesh y col., [«A Review of Medical Image](#page-0-0) [Segmentation Algorithms»](#page-0-0) en abril de 2021 y que es varias veces referenciada en la presente sección.

**Thresholding** La segmentación basada en Thresholding<sup>[27](#page-0-0)</sup> o umbralización en español, consiste en la transformación de imágenes en escala de grises en imágenes con pixeles binarios, a través de la definición de un valor de umbral T sobre el cual los valores que estén por encima del umbral toman un valor de 1 y los pixeles por debajo de T se convierten en 0.

**Region growing** Los algoritmos basados en Region growing<sup>[27](#page-0-0)</sup> o regiones crecientes en español, comienzan con un pixel en específico o semilla alrededor del cual podrá crecerá una región en función de la conectividad con los pixeles del vecindario de la semilla.

**Region split & Merge** Los métodos basados en el enfoque Region split and merge<sup>[27](#page-0-0)</sup> o división y mezcla de regiones dependen de que la imagen sea dividida en cuatro cuadrantes recursivamente hasta que se encuentre una región que al ser subdividida sus cuatro cuadrantes sean uniformes, entonces estos empiezan a agruparse en regiones uniformes hasta que no hayan

<sup>&</sup>lt;sup>28</sup> Dimple Kapoor y R Kashyap. «Segmentation of Brain Tumor from MRI Using Skull Stripping and Neural Network». En: 4.3 (2016), págs. 593-598.

<sup>&</sup>lt;sup>29</sup> Adia Meyers. «Segmenting Images with a Deep Auto-encoder and K-Means Clustering». En: Clayton State University (), pág. 4.

<span id="page-31-1"></span>más agrupaciones posibles.

Watershed La técnica de Watershed<sup>[27](#page-0-0)</sup> o cuenca en español, al igual que la anterior depende de las regiones en la imagen las cuales son vistas como superficies topográficas, la idea es que las regiones con pixeles de baja intensidad sean interpretados como valles y los pixeles de alta intensidad sean interpretados como picos o montañas. El algoritmo inicia llenando los valles con semillas que funcionan como fuentes de agua de diferentes colores, cada una de estas semillas inundan los valles hasta que se llenan, cuando los valles inundados se llenan al punto de que las aguas de diferentes colores se empiezan a tocar, entonces una frontera es construida, estas fronteras son llamadas líneas de cuencas watershed lines. Este proceso se continua hasta que los picos quedan bajo agua.

Detección de bordes La metodología de detección de bordes $^{27}$  $^{27}$  $^{27}$  es la más tradicional para la detección de irregularidades en una imagen. Toma la separación entre dos áreas que tienen diferentes niveles de intensidad o nivel de gris el cual es llamado borde. Para realizar la detección se aplica un pequeño filtro con una convolución sobre toda la imagen causando que las irregularidades sean acentuadas.

<span id="page-31-0"></span>3.2.3. Software libre para la segmentación semiautomática En esta sección se habla del software libre y herramientas abiertas desarrolladas para automatizar las tareas de segmentación de imágenes médicas. En el desarrollo de este proyecto se usaron como apoyo algunos de ellos, por ejemplo el software MevisLab<sup>[30](#page-0-0)</sup>, el cual está orientado más a los desarrolladores que a los usuarios finales ya que permite la creación de plugins. También se utilizó el software

 $30$  MeVis Medical Solutions AG. MeVisLab framework. URL: https://www.mevislab.de/. (accessed: 23.09.2021).

<span id="page-32-1"></span> $3D \text{ }Slicer^3$ , el cual, entre otras cosas, permitía la segmentación de imágenes con el método de *thresholding* a partir de un rango o semillas definidas por el usuario<sup>[32](#page-0-0)</sup>.

Las desventajas de estos programas, es que al basarse en *thresholding* suelen tomar dentro de la segmentación otras partes del cuerpo como los huesos y el corazón, requiriendo la intervención del usuario para eliminar la información innecesaria.

<span id="page-32-0"></span>3.2.4. Enfoques de segmentación basados en aprendizaje profundo Las técnicas de inteligencia artificial basadas en aprendizaje automático (machine learning), particularmente en aprendizaje profundo, permiten que los ordenadores automáticamente realicen tareas repetitivas como por ejemplo la identificación de patrones, a continuación se exponen diferentes estudios que han girado en torno al desarrollo de técnicas que aprovechan esta capacidad para la segmentación automática de imágenes médicas similares a las que son objeto de estudio en este trabajo de grado.

U-Net: En los grandes avances que se han realizado en la última década en cuanto a la segmentación de imágenes médicas, se presenta el caso de la arquitectura U-Net, la cual fue desarrollada en el Departamento de Ciencias de la Computación de la Universidad de Freiburg en Alemania.

A nivel general, la U-NET consiste en una red totalmente convolucional conformada por una red encoder y seguida por una red decoder, que consiste en la repetición de convoluciones acompañadas de una unidad lineal rectificada y una operación de agrupación máxima. Durante

<sup>31</sup> Andriy Fedorov y col. «3D Slicer as an image computing platform for the Quantitative Imaging Network». En: Magnetic Resonance Imaging 30.9 (2012), págs. 1323-1341. DOI: [10.1016/j.mri.2012.05.001](https://doi.org/10.1016/j.mri.2012.05.001).

 $32$  Yuxuan Wang y col. «Brain CT image segmentation based on 3D slicer». En: *Journal of Complexity in* Health Sciences 3.1 (2020), págs. 34-42. DOI: [10.21595/chs.2020.21263](https://doi.org/10.21595/chs.2020.21263).

<span id="page-33-1"></span>este evento la información espacial se reduce mientras que las características aumentan<sup>[33](#page-0-0)</sup>.

<span id="page-33-0"></span>Figura 7. Modelo de segmentación automático.

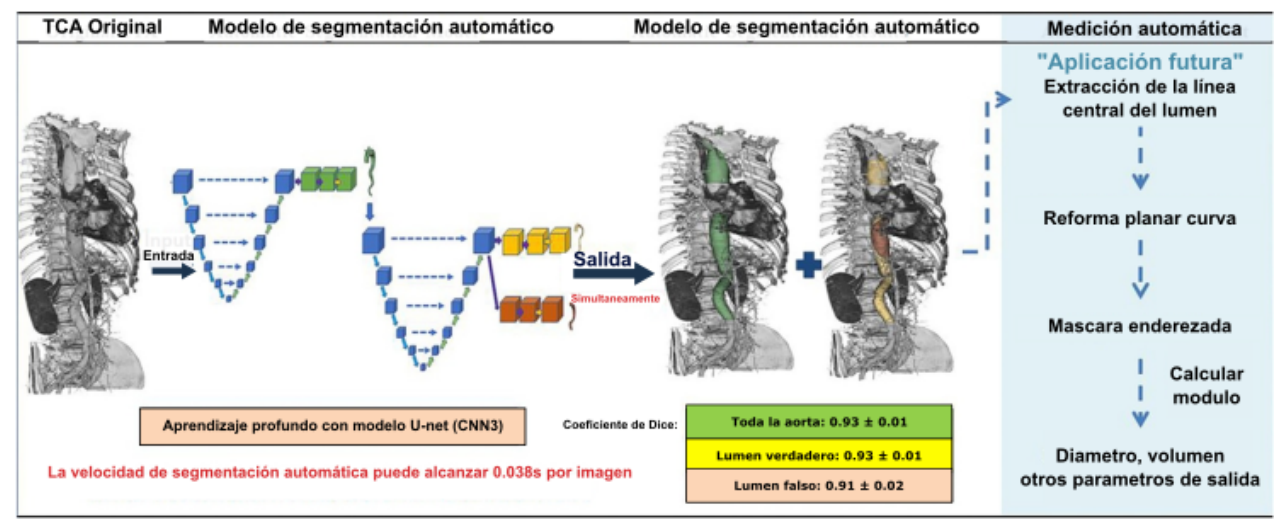

Fuente: CAO, Long., SHI, Ruiqiong., GE, Yangyang., XING, Lei., ZUO, Panli., JIA, Yan., LIU, Jie., HE, Yuan., WANG,Xinhao., LUAN, Shaoliang., CHAI, Xiangfei y GUO, Wei. Fully automatic segmentation of type B aortic dissection from CTA images enabled by deep learning [figura]. En: European journal of radiology, 2019, vol. 121, p. 108713. [Consultado el: 3 de noviembre de 2020]. Disponible en: [https:](https://doi.org/10.1016/j.ejrad.2019.108713) [//doi.org/10.1016/j.ejrad.2019.108713](https://doi.org/10.1016/j.ejrad.2019.108713)

La arquitectura U-NET ha sido implementada por Cao et al $^{11}$  $^{11}$  $^{11}$  para realizar la segmentación automática (Ver Figura [7\)](#page-33-0) de la disección aórtica tipo B usando las imágenes tipo CTA de 276 pacientes, en el que la segmentación manual para establecer un conjunto de datos de entrenamiento y uno de pruebas, fue realizado. Los resultados de este trabajo muestran un excelente comportamiento en cuanto a la segmentación de la aorta completa.

<sup>33</sup> Olaf Ronneberger, Philipp Fischer y Thomas Brox. «U-Net: Convolutional Networks for Biomedical Image Segmentation». En: Lecture Notes in Computer Science (including subseries Lecture Notes in Artificial Intelligence and Lecture Notes in Bioinformatics). Ed. por Nassir Navab y col. Vol. 9351. Lecture Notes in Computer Science Cvd. Cham: Springer International Publishing, 2015, págs. 234-241. doi: [10.1007/978-](https://doi.org/10.1007/978-3-319-24574-4_28) [3-319-24574-4\\_28](https://doi.org/10.1007/978-3-319-24574-4_28).

<span id="page-34-0"></span>SegNET: Consta de una secuencia de capas de procesamiento no lineales (codificadores) y un conjunto correspondiente de decodificadores seguidos de un clasificador por píxeles  $34$ . Por lo general, cada codificador consta de una o más capas convolucionales con normalización por lotes y una ReLU non-linearity, seguidas de maxpooling y submuestreo no superpuestos. La codificación es de tipo sparse debido al proceso de agrupación que se muestra en el decoding utilizando los índices de maxpooling en la secuencia de encoding.

La reutilización de índices de agrupación máxima en el proceso de decodificación tiene varias ventajas prácticas:

- Mejora la delimitación de los límites,
- Reduce el número de parámetros que permiten el entrenamiento,
- Esta forma de upsampling se puede incorporar en cualquier arquitectura de encoderdecoder.

Hibridación de autoencoders: Para la segmentación automática, también se ha realizado la hibridación de autoencoders clásicos como Seg-Net, U-Net y ResNet, llevando a mejorar el rendimiento y precisión durante los diferentes experimentos. Este experimento, según evidencia Daimry, Bhargab, Amitab y Kandar<sup>[35](#page-0-0)</sup>, los *autoencoders* híbridos denominados U-SegNet, Res-SegNet y Seg-UNet lograron una precisión media del 91,6 %, 93,3 % y 93,1 % respectivamente (Ver fig. [8\)](#page-35-0).

Las arquitecturas híbridas están asociadas con el mayor número de capas y parámetros entrenables, por lo que se requiere más tiempo para el entrenamiento, pero una vez que la red está

<sup>34</sup> Vijay Badrinarayanan, Alex Kendall y Roberto Cipolla. «SegNet: A Deep Convolutional Encoder-Decoder Architecture for Image Segmentation». En: CoRR abs/1511.00561 (2015). arXiv: [1511.00561](https://arxiv.org/abs/1511.00561).

<sup>35</sup> Dinthisrang Daimary y col. «Brain Tumor Segmentation from MRI Images using Hybrid Convolutional Neural Networks». En: Procedia Computer Science 167.2019 (2020), págs. 2419-2428. DOI: 10.1016/j. [procs.2020.03.295](https://doi.org/10.1016/j.procs.2020.03.295).

<span id="page-35-1"></span><span id="page-35-0"></span>Figura 8. En la sección (a) se puede ver la mascara verdadera para la arquitectura U-SegNet, Res-SegNet y Seg-Unet correspondientemente y en la sección (b) la mascara predicha para las mismas

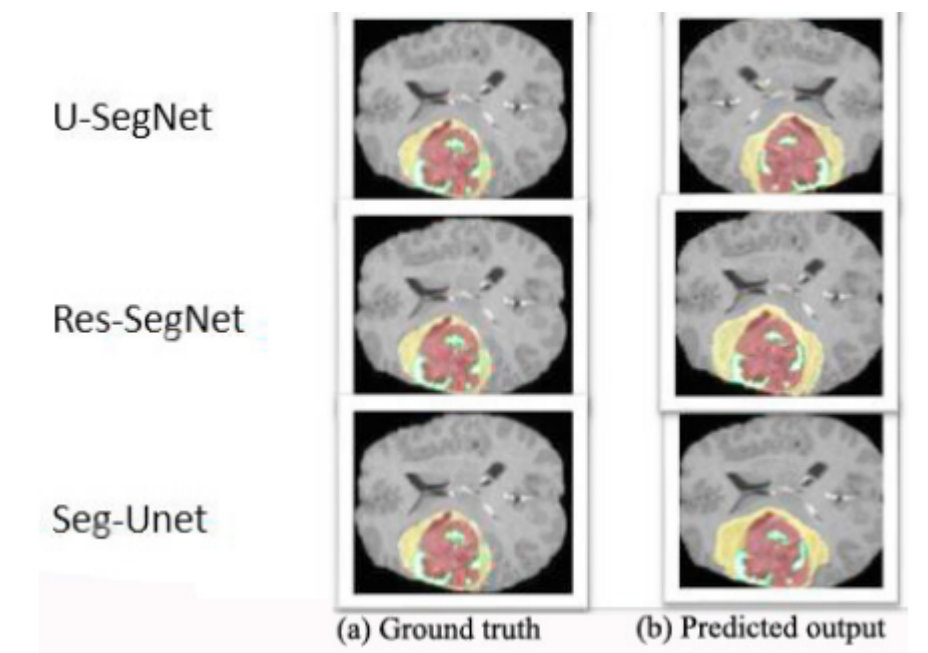

Fuente: DAIMARY, Dinthisrang. BHARGAB BORA, Mayur. AMITAB, Khwairakpam. KANDAR, Debdatta. Braing tumor segmentation from MRI images using hybrid convolutional neural networks [figura]. En: Procedia Computer Science. India, 2020. [Consultado el: 4 de noviembre de 2020]. Disponible en: <https://doi.org/10.1016/j.procs.2020.03.295>

entrenada el sistema puede segmentar automáticamente los tumores cerebrales de las imágenes de resonancia magnética en pocos segundos.

CNNs y Transformada Circular de Hough: Uno de los enfoques implementado para segmentación de aneurisma de aorta abdominal  $(AAA)$  es presentado por Mohammadi et al.<sup>[36](#page-0-0)</sup> donde se diseña un clasificador basado en redes neuronales convolucionales (CNNs) cuya función fue categorizar el abdomen en cuatro partes como región interna del abdomen, aorta, borde corporal y hueso. Finalmente, se aplicó el Algoritmo de Círculos de Hough, que se basa en la

<sup>36</sup> Saba Mohammadi y col. «Automatic Segmentation, Detection, and Diagnosis of Abdominal Aortic Aneurysm (AAA) Using Convolutional Neural Networks and Hough Circles Algorithm». En: Cardiovascular Enginee-ring and Technology 10.3 (2019), págs. 490-499. DOI: [10.1007/s13239-019-00421-6](https://doi.org/10.1007/s13239-019-00421-6).

transformada del mismo nombre, el cual permitió definir y medir el diámetro de la aorta.

# 4. METODOLOGÍA

<span id="page-37-0"></span>El desarrollo de este proyecto se basó en una metodología ampliamente utilizada en proyectos relacionados con el procesamiento de datos llamada CRISP-DM CRoss Industry Standard Process for Data Mining la cual describe 6 fases relacionadas con el proceso del ciclo de vida de los proyectos de ciencia de datos. Estas fases son:

- 1. Comprensión del negocio
- 2. Comprensión de los datos
- 3. Preparación de los datos
- 4. Modelado
- 5. Evaluación
- 6. Despliegue

La propuesta de este proyecto consiste en probar diferentes modelos basados en técnicas de aprendizaje profundo para llevar a cabo el proceso de segmentación automático sobre CT de la aorta abdominal para la generación de modelos tridimensionales. Teniendo en cuenta las fases mencionadas anteriormente, la metodología del presente proyecto se apoya en los primeros 5 pasos.

#### <span id="page-37-1"></span>4.1. Comprensión del negocio

<span id="page-37-2"></span>A través de los primeros capítulos del presente documento se ha abordado la teoría en relación con el problema a resolver, su planteamiento, los objetivos del proyecto, la comprensión de conceptos previos y los avances del estado del arte. En general, esto sienta las bases sobre las cuales se desarrolla el proyecto.

#### 4.2. Comprensión de los datos

<span id="page-38-0"></span>Para comprender los datos es necesario hacer una descripción y exploración de los mismos.

4.2.1. Descripción del conjunto de datos: El conjunto inicial de datos fue proporcionado por la fundación cardiovascular y el hospital universitario, este consistía en varias carpetas con archivos DICOM de diferentes casos de pacientes, sin embargo, estos datos presentaban varios errores al momento de intentar visualizarlos, por lo cual de toda la información suministrada, solo se pudieron rescatar 4 casos que sumaban un total de 564 cortes en el eje axial, concretamente, este primer conjunto de datos fue el utilizado para la primera fase de entrenamiento, para la segunda fase al ver la necesidad de una mayor cantidad de datos, se realizó una búsqueda bastante extensa en el repositorio abierto de imágenes médicas cancer imaging archive para lograr encontrar tomografías donde se abarcara la aorta en su totalidad.

En total fueron obtenidas tomografías en formato DICOM de 13 pacientes, algunos con aortas completamente sanas, otros con una reparación de aorta ya efectuada y otros con aneurismas en la aorta abdominal, la calidad de las tomografías va desde los 91 hasta los 1380 cortes, es decir el conjunto de datos varía desde muestras de muy mala resolución, como muestras de excelente resolución, en cuanto a la escala se pudieron observar diferencias en los rangos de intensidad de las regiones de importancia, esto debido a la configuración técnica en la toma de cada tomografía. Vea la Figura [9](#page-39-1)

#### <span id="page-38-1"></span>4.3. Preparación de los datos

Al momento de iniciar con el desarrollo del proyecto, no existían conjuntos de datos libres con tomografías de la aorta etiquetadas, por lo tanto se decide hacer el proceso de etiquetado o segmentación manual con el fin de tener un soporte para la realización de validaciones y entrenamiento supervisado de los modelos.

Para el proceso de segmentación o etiquetado manual, se hizo uso del software para el análisis

<span id="page-39-1"></span>Figura 9. En la parte superior la vista del eje sagital, coronal y axial de una tomografía conformada por 1380 cortes y en el la parte inferior la vista de los mismos ejes para una tomografía de 95 cortes en el eje axial.

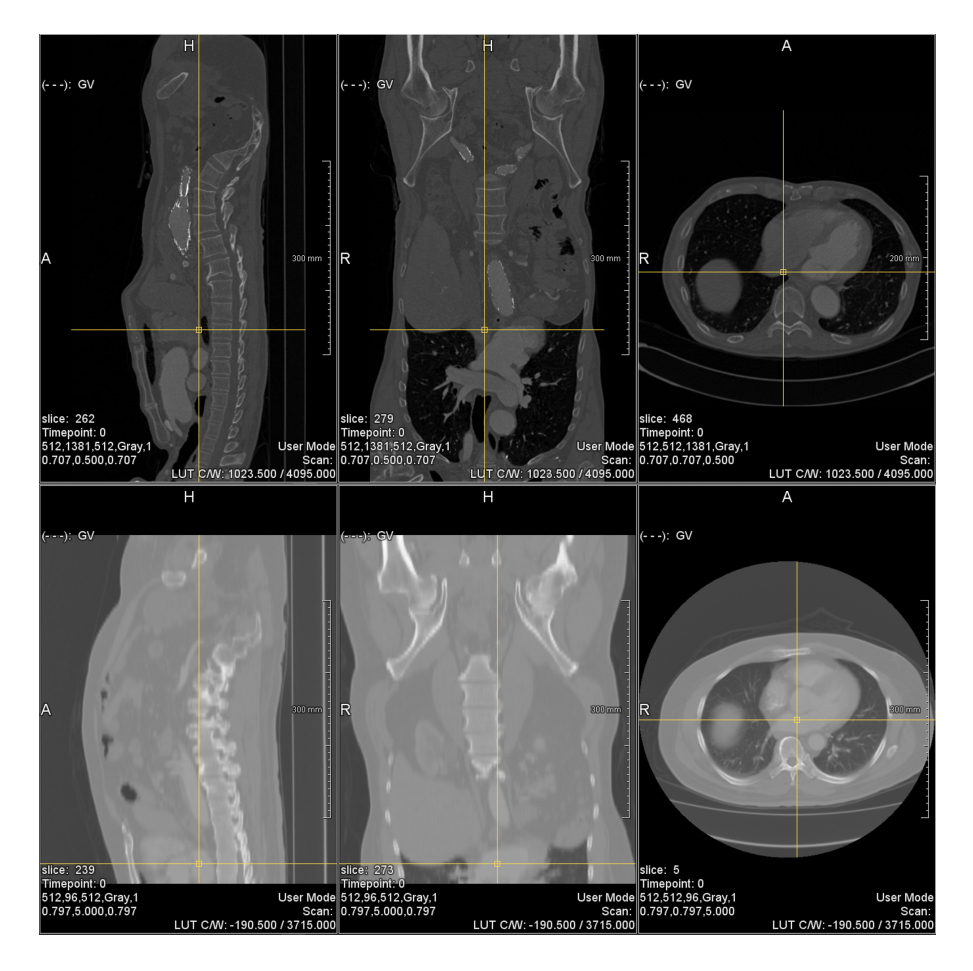

de imágenes y visualización científica Slicer 3D. En este software se usaron las herramientas de threshold y level tracing las cuales se basan en los métodos clásicos de segmentación y se detalló cada uno de los cortes en cada aorta manualmente para asegurar el suficiente detalle en la segmentación que se usó como mascara de entrenamiento. Ver [3.2.2.](#page-30-0) Finalmente desde Slicer 3D tanto el volumen datos como la segmentación, son exportados en formato NIfTI.

<span id="page-39-0"></span>4.3.1. Conformación El conjunto de datos correspondiente a cada aorta está conformado por cortes en el eje axial que van desde los 91 a los 1380 cortes, sagital con 512 cortes y coronal también con 512 cortes. La unión de estos cortes conforman el volumen de la tomografía. [9](#page-39-1)

Para cada imagen en la tomografía, como resultado de la segmentación manual realizada existe una máscara que demarca el área de la aorta.

El total del conjunto de datos se encuentra distribuido en 5285 imágenes con vista del eje axial, 6276 imágenes con vista del eje sagital y 7198 imágenes con vista del eje coronal. Formando un volumen de 20237 imágenes con sus respectivas máscaras.Vea la Figura [10](#page-40-1)

<span id="page-40-1"></span>Figura 10. Histograma de distribución de los volumenes de datos por número de aorta

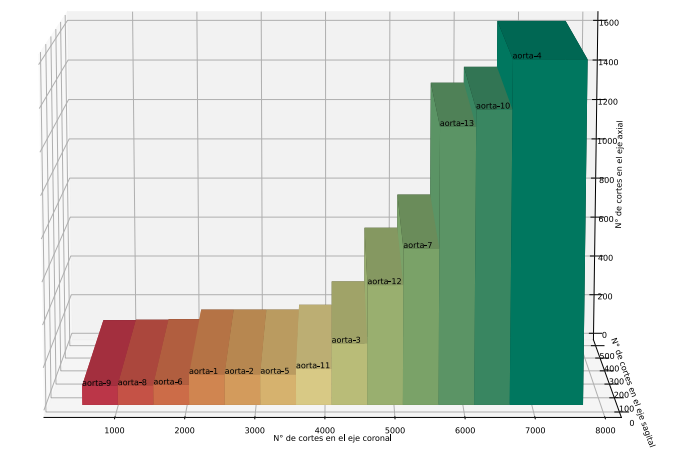

<span id="page-40-0"></span>4.3.2. Normalización: En la exploración de datos se establece que un rango adecuado para usar en la normalización será entre 0 UH a 600 UH, manteniendo la información de todas las regiones importantes y quitando la información de zonas de poco interés.

Se elige una normalización de Feature scaling la cual consiste en reescalar el rango de características entre [0, 1] o [−1, 1]. La selección del rango objetivo depende de la naturaleza de los datos.

Dado un voxel  $a_{i,j} \in \text{una Imagen } A$ 

$$
a_{i,j} = \begin{cases} 0; \text{ si } x < UH_{min} \\ \frac{a_{i,j} - UH_{min}}{UH_{max} - UH_{min}}; \text{ si } UH_{min} \leq x \leq UH_{max} \\ 1; \text{ si } x > UH_{max} \end{cases} \tag{2}
$$

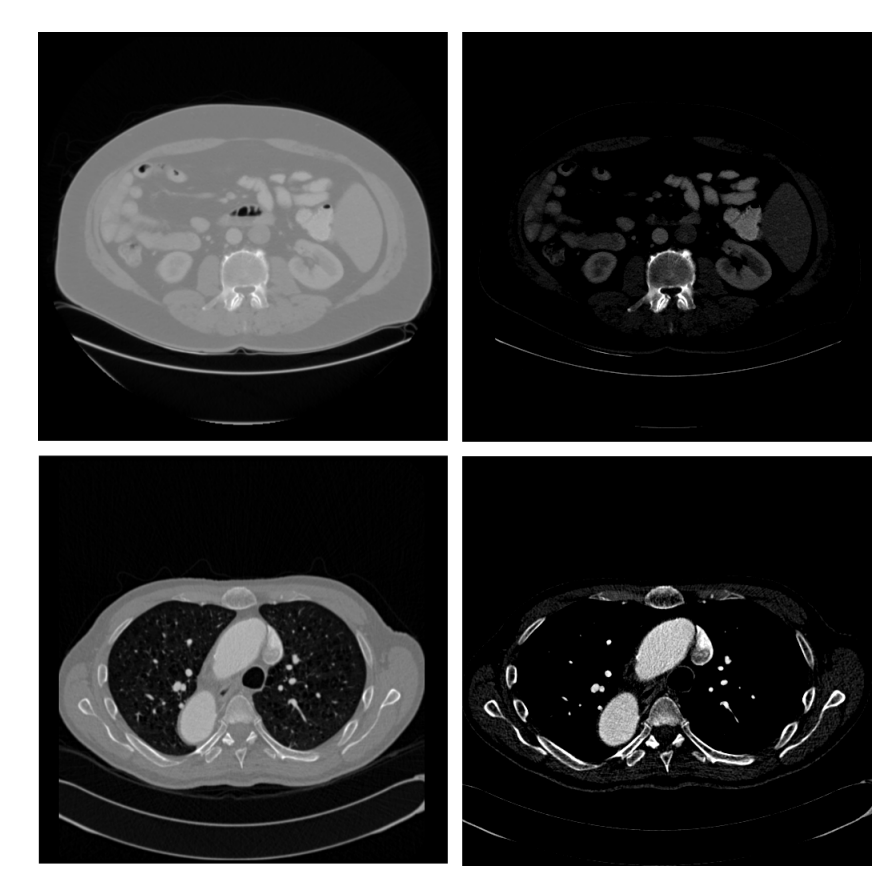

<span id="page-41-2"></span>Figura 11. Cortes de tomografías en el eje axial antes de la normalización comparado con los mismos cortes después de ser normalizados

Una vez teniendo conocimiento sobre los datos que se desarrollará el proyecto, listos cada volumen de imágenes con su correspondiente máscara, se inicia el proceso de preparación y transformación de los datos.

<span id="page-41-1"></span><span id="page-41-0"></span>4.3.3. Transformación En el proceso de transformación, después de leer cada volumen de datos en formato NIFT y aplicar a cada corte la función de normalización, se procede a rebanar el volumen de cada tomografía con su máscara asociada guardando cada corte en formato PNG y almacenando en los directorios correspondientes  $\delta$ img y  $\delta$ mask.

#### 4.4. Modelado

<span id="page-42-0"></span>4.4.1. División del conjunto de datos Para iniciar la fase de entrenamiento se requería dividir el conjunto de datos en subconjuntos de entrenamiento, validación y pruebas. Para realizar la división de los datos de entrenamiento y de pruebas garantizando que no exista dependencia entre los conjuntos y el modelo entrenado, se creó una función que se encarga de seleccionar el conjunto de datos correspondiente a una única aorta para pruebas y el resto para el entrenamiento.

Usando un generador de datos de imagen, se canaliza cada uno de los cortes con sus respectivas máscaras generando lotes de imágenes de 256x256px para los conjuntos de entrenamiento y pruebas.

En la primera etapa de experimentación se decide hacer el entrenamiento con transformaciones para el aumento de datos únicamente en escala y permitiendo la mezcla de los cortes.

En una segunda etapa, se permiten transformaciones en cuanto a rotación, rango de desplazamiento de ancho, rango de desplazamiento de lo alto, acercamiento y escala de los píxeles. Observando el comportamiento con datos mezclados y sin mezclar.

Una vez listos los parámetros para la generación de los lotes de imágenes en entrenamiento y en pruebas, se procede a implementar las métricas con las que será evaluado el modelo.

#### <span id="page-42-1"></span>4.4.2. Implementación de arquitecturas Autoencoder

U-Net: La implementación de la arquitectura U-Net, se realizó a través de una función que recibe como parámetros el número de niveles por el cual estará conformada la red, el número de características iniciales, el número de bloques referente al número de convoluciones para cada nivel, el tamaño del kernel, el tamaño de la agrupación, el número de canales de entrada y canales de salida.

```
def unet(n_levels, initial_features=32, n_blocks=2, kernel_size=3, pooling_size=2,
   in_channels=1, out_channels=1):
```
inputs = keras.layers.Input(shape=(IMAGE\_HEIGHT, IMAGE\_WIDTH, in\_channels))

 $x = inputs$ 

convpars = dict(kernel\_size=kernel\_size, activation='relu', padding='same')

Esta función crea la estructura básica de la ruta de contracción conformada por una capa convolucional correspondiente a cada bloque donde el número de filtros aumenta en relación con el doble de veces del número de características iniciales a la potencia de la profundidad del nivel, adicionalmente cada capa de convolución recibe el tamaño del kernel, el tipo de activación que para esta arquitectura corresponde a RELU y un padding con el valor de same para facilitar la trazabilidad del tamaño del volumen manteniendo las dimensiones de entrada, y la capa de agrupación máxima para cada nivel.

```
#Ruta de contraccion
skips = \{\}for level in range(n_levels):
   for _ in range(n_blocks):
       x = \text{keras.layers.Gonv2D}(initial_features * 2 ** level, **convpars)(x)if level < n_levels - 1:
       skips[level] = x
       x = \text{keras.layers.MaxPool2D}(\text{pooling_size})(x)
```
Continuamente la estructura de la ruta de expansión simétrica se conforma por las capas convolucionales transpuestas o deconvoluciones que se estructuran de la misma forma que en la ruta de contracción con valor de strides igual al tamaño de la agrupación, la capa de concatenación para cada nivel y las capas convolucionales según el número de bloques en cada nivel.

<sup>#</sup> Ruta de Expansion

```
for level in reversed(range(n_levels-1)):
```

```
x = keras.1ayers.Conv2DTranspose (initial_features * 2 ** level,strides=pooling_size, **convpars)(x)
x = keras.layers.Goncatenate()([x, skips[level]])for _ in range(n_blocks):
   x = \text{keras.layers}.Conv2D(\text{initial_features} * 2 ** level, **convpars)(x)
```
Finalmente, la función crea la capa de convolución que recibe el número de canales de salida, el tamaño del kernel y el tipo de activación sigmoide para tener una interpretación probabilística de cada píxel individualmente. Y devuelve la estructura del modelo lista para realizar la compilación.

```
# Capa sigmoide de salida
activation = 'sigmoid' if out_channels == 1 else 'softmax'
x = keras.layers.Conv2D(out_channels, kernel_size=1, activation=activation,
   padding='same')(x)return keras.Model(inputs=[inputs], outputs=[x],
   name=f'UNET-L{n_levels}-F{initial_features}')
```
SegNet: La implementación de la arquitectura Seg-net se realizó creando una función que recibe como parámetros el número de épocas en las que evolucionará el entrenamiento del modelo y el nombre con el que se guardan los pesos correspondientes. En dicha función se genera la estructura de la arquitectura como se muestra en la figura [13](#page-45-2) conformada por 13 capas convolucionales para el camino de contracción las cuales tienen el argumento de padding igual al valor de same y un tamaño del kernel de 3, cada capa seguida de una capa de normalización por lotes, una de activación RELU y en la finalización de cada bloque una de agrupación máxima. Para el camino de expansión se definieron las 13 capas convolucionales transpuestas

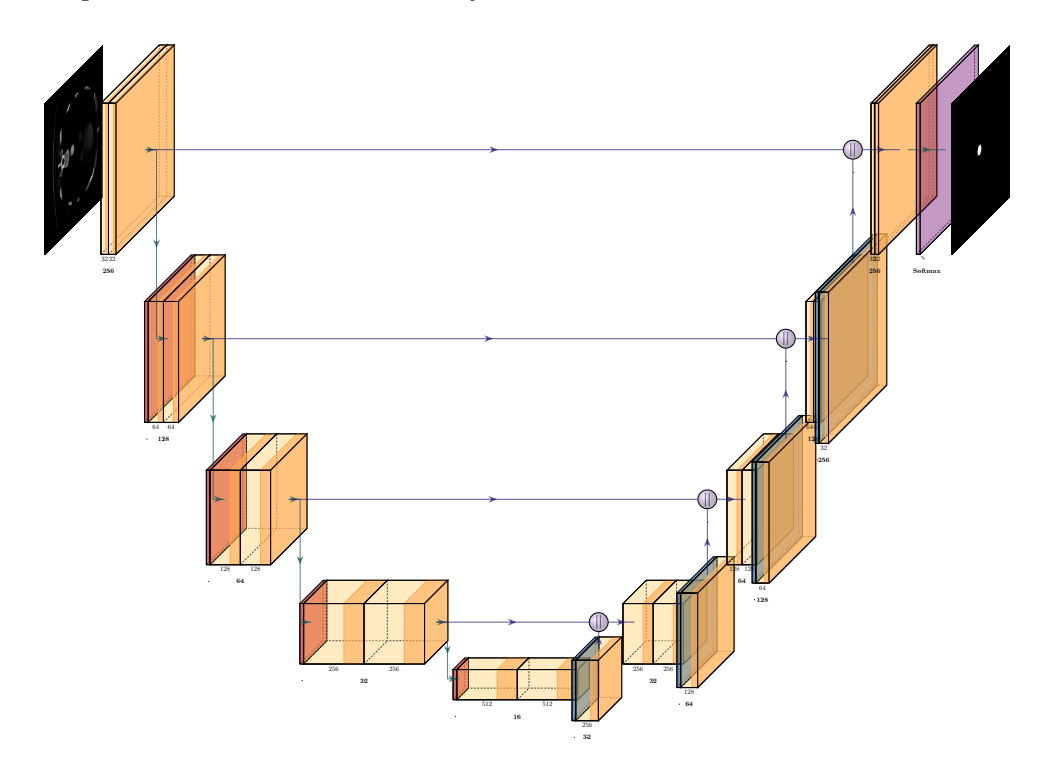

<span id="page-45-1"></span>Figura 12. Arquitectura U-Net con 5 niveles y 32 características iniciales

con los mismos valores en los parámetros de padding y tamaño del kernel que en las capas convolucionales del camino de contracción. Igualmente, cada deconvolución se encuentra seguida de una capa de normalización por lotes y otra de activación RELU y una capa de Sobre-muestreo al inicio de cada bloque.

<span id="page-45-2"></span><span id="page-45-0"></span>Figura 13. Arquitectura Seg-Net implementada

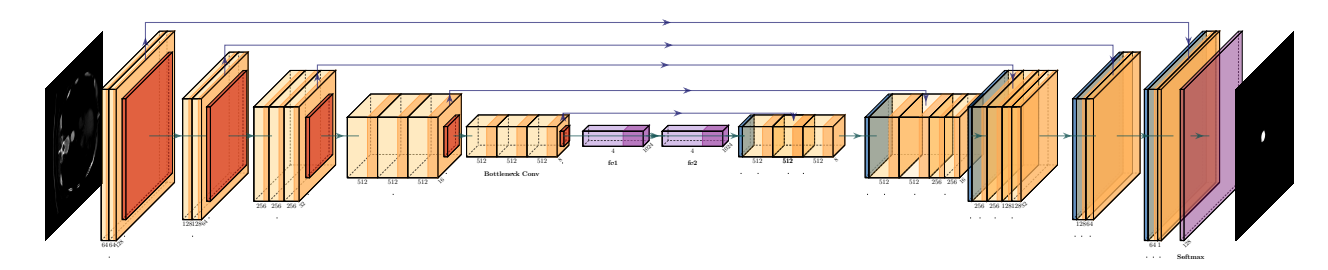

<span id="page-46-0"></span>

| Arquitectura | Parametro           | Valor                        |  |
|--------------|---------------------|------------------------------|--|
| Unet         | Epocas              | 120                          |  |
|              | Optimizador         | $\overline{\text{RMS}}$ prop |  |
|              | Tasa de aprendizaje | 0.001                        |  |
|              | Tamaño de imagen    | 256x256                      |  |
| Seg-Net      | Epocas              | 120                          |  |
|              | Optimizador         | Adam                         |  |
|              | Tasa de aprendizaje | 0.001                        |  |
|              | Tamaño de imagen    | 128x128                      |  |

Tabla 2. Tabla de hiperparametros para U-Net y SegNet

4.4.3. Optimización de parámetros: Para realizar la compilación y entrenamiento de las redes U-NET y Seg-Net se realizaron múltiples experimentos básicos para revisar el comportamiento de la red.

Optimizador y tasa de aprendizaje: Al realizar experimentos con los optimizadores de uso frecuente como SGD, RMSprop, Adam, Adadelta y Adagrad; se pudo evidenciar que existía un mejor comportamiento con el optimizador RMSprop y al variar la tasa de aprendizaje entre 0.1, 0.01, 0.001, 0.0001 los mejores resultados se obtuvieron con la tasa de 0.001 para la red U-NET y un mejor comportamiento con el optimizador Adam con tasa de aprendizaje de 0.001 para la arquitectura SEG-NET.

Número de épocas: El número de épocas para el modelo de cada arquitectura se definió con un valor de 120 debido a que para ese número de iteraciones las métricas estabilizan su valor. Ver figura [14.](#page-47-2)

Tamaño de imagen: El tamaño de imagen para la primera fase de experimentos fue 320x160 píxeles, para la segunda fase se seleccionó un tamaño de 256x256 píxeles que mantuviera las características de simetría entre el ancho y alto de la imagen de las entradas originales [4.3.1.](#page-39-0) Y finalmente para la tercera fase de experimentos al realizar el aumento de datos para la arquitectura U-Net se mantuvo el tamaño de 256x256 píxeles, pero para la arquitectura Seg-

<span id="page-47-2"></span>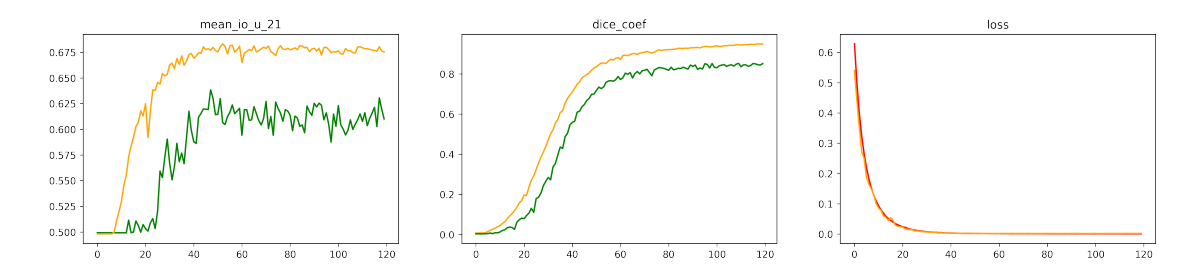

<span id="page-47-3"></span>Figura 14. Comportamiento de métricas mean IOU, coeficiente de dice y función perdida para un entrenamiento con el modelo de la arquitectura SegNet

EPOCH\_STEP\_TRAIN = NUM\_TRAIN // BATCH\_SIZE\_TRAIN EPOCH\_STEP\_TEST = NUM\_TEST // BATCH\_SIZE\_TEST

Figura 15. Calculo de número de pasos por época para entrenamiento y pruebas

Net fue necesario decrementar a 128x128 píxeles para que los experimentos fueran soportados con los recursos computacionales disponibles.

<span id="page-47-0"></span>4.4.4. Entrenamiento del modelo Para la fase de entrenamiento se usó la función de keras fit generator la cual recibe un generador de datos de entrenamiento y un generador de datos de pruebas, el número de pasos por época que se calcula como el tamaño del lote sobre el número de imágenes en el generador tanto para entrenamiento como para pruebas Ver Figura [15.](#page-47-3)

El entrenamiento se realizó en tres etapas demarcadas:

- Entrenamiento inicial con el primer conjunto de datos.
- Entrenamiento con las 13 aortas después de la construcción del conjunto de datos final.
- Entrenamiento aplicando técnicas de aumento de datos para disminuir el impacto de usar aortas grandes como datos de prueba.

#### <span id="page-47-1"></span>4.4.5. Reconstrucción 3D y descripción geométrica

Reconstrucción 3D: Una vez se tuvieron los pesos del entrenamiento almacenados, estos fueron utilizados para realizar la predicción de los datos de validación que al igual que con los datos de entrenamiento y pruebas, son procesados por una función generadora. La predicción generada, continuamente se pasa por un valor umbral para convertirla en una máscara y esta máscara se le aplica un filtro gaussiano con un valor de sigma igual a 1 para suavizar la salida sin perder información.

Después de preprocesar los datos, se hizo uso de la implementación del algoritmo de cubos en marcha de Lewiner para encontrar superficies en datos volumétricos 3d en la librería mayavi, este algoritmo permitió obtener la información de los vértices, caras, la dirección normal en cada vértice y el valor máximo de los datos en la región, el cual será usado en la visualización del modelo.

Estos datos fueron empleados para trazar la superficie con una malla definida por la posición de sus vértices y los triángulos que los conectan y gracias a la funcionalidad triangular mesh de mayavi acceder a la visualización del modelo tridimensional y poder interactuar sobre este.

#### Descripción geométrica

Enfoque de identificación de morfología usando círculos de Hough: Para la identificación de características geométricas importantes como los diámetros del tronco de la aorta torácica, aorta abdominal y arco aórtico se propuso realizar la implementación de la transformada de Hough precedida por la implementación del algoritmo de Canny para identificación de bordes. La transformada de Hough recibe como parámetros el método a utilizar, el valor de dp que se refiere a la relación inversa de la resolución de la imagen del acumulado, la distancia mínima entre centros de los círculos, el umbral alto de histéresis en el algoritmo Canny, el parámetro de umbral del centro del círculo que determina cuantos votos son necesarios para establecer el centro, y el rango del radio a encontrar, con base en todos estos parámetros se realizó la exploración con la transformada encontrando el mayor alcance con la siguiente configuración:

circles = cv2.HoughCircles(img,cv2.HOUGH\_GRADIENT\_ALT,3,minDist=0.1,

param1=100,param2=0.01,minRadius=0,maxRadius=28)

Enfoque de identificación de contornos en el volumen: Teniendo en cuenta que de la transformada de Hough se esperaban buenos resultados para encontrar coordenadas y radios de las partes de la aorta que tuvieran gran similitud con un círculo, pero no había certeza de buenos resultados para el resto de vistas en el eje axial, se decidió implementar otra estrategia de identificación que no se limitara únicamente a una forma en específico, esta consistió en implementar la técnica de umbralización adaptativa donde el valor de umbral se calcula para regiones pequeñas y por lo tanto, habrá diferentes valores de umbral para diferentes regiones, seguida de la función de Find Countours de Opencv que detecta los cambios de color en la imagen y los marca como contornos. Una vez se tengan los contornos de la imagen, cada uno es procesado aplicando la función minEnclosingCircle() el cual consiste en un círculo que cubre completamente el objeto con un área mínima.

De esta forma fue posible obtener la información de coordenadas y radio de cada área segmentada que conforman la aorta, usando en orden los cortes podemos obtener ( $centro_x, centro_y, centro_z$ )

#### <span id="page-49-0"></span>4.5. Evaluación

Una vez construido un modelo, es necesario evaluar su rendimiento. Esta última parte está descrita en el capítulo a continuación.

# 5. EVALUACIÓN Y RESULTADOS

#### <span id="page-50-5"></span><span id="page-50-1"></span><span id="page-50-0"></span>5.1. Validación estadística

Para medir el rendimiento de modelos de aprendizaje automático, son usadas varias métricas tales como la exactitud, pero dada la naturaleza pequeña de la segmentación, es más apropiado usar métricas como IoU o DSC [37](#page-0-0):

<span id="page-50-2"></span>5.1.1. Exactitud: Consiste en informar el porcentaje de píxeles de la imagen que fueron clasificados correctamente. Esencialmente, se está evaluando una máscara binaria; un verdadero positivo representa un píxel que se predice correctamente que pertenece a la clase dada, mientras que un verdadero negativo representa un píxel que se identifica correctamente como no perteneciente a la clase dada.

$$
Exactitud = \frac{TP + TN}{TP + TN + FP + FN}.\tag{3}
$$

<span id="page-50-3"></span>5.1.2. Intersección sobre Unión (IoU): Métrica para cuantificar el porcentaje de super-posición entre la máscara objetivo y la salida de la predicción<sup>[38](#page-0-0)</sup>. Mide el número de píxeles comunes entre las máscaras de predicción y el objetivo dividido por el número total de píxeles presentes en ambas máscaras.

$$
IoU = \frac{objective \cap \text{prediction}}{objective \cup \text{prediction}}.\tag{4}
$$

<span id="page-50-4"></span><sup>&</sup>lt;sup>37</sup> Ekin Tiu Towards Data Science. Metrics to Evaluate your Semantic Segmentation Model. URL: [https://](https://towardsdatascience.com/metrics-to-evaluate-your-semantic-segmentation-model-6bcb99639aa2) [towardsdatascience.com/metrics-to-evaluate-your-semantic-segmentation-model-6bcb99639aa2](https://towardsdatascience.com/metrics-to-evaluate-your-semantic-segmentation-model-6bcb99639aa2). (accessed: 30.09.2021).

<sup>38</sup> Hamid Rezatofighi y col. «Generalized Intersection over Union». En: (2019).

<span id="page-51-3"></span>5.1.3. Coeficiente de Dice (DSC): El coeficiente de similitud de DICE es un índice de superposición espacial y una métrica de validación de reproducibilidad. El valor de un DSC varía de 0, lo que indica que no hay superposición espacial entre dos conjuntos de resultados de segmentación binaria, a 1, lo que indica una superposición completa <sup>[39](#page-0-0)</sup>. El DSC de dos regiones  $X \times Y$  se define como:

$$
DSC = \frac{2|X \cap Y|}{|X| + |Y|}. \tag{5}
$$

<span id="page-51-0"></span>5.1.4. Validación cruzada Buscando garantizar que los resultados obtenidos sean independientes de la partición entre datos de entrenamiento y prueba, los experimentos en la fase 2 y 3 se realizaron dentro de una función que se encargó de entrenar un modelo para cada iteración donde el conjunto de pruebas y entrenamiento iba cambiando según la cantidad de aortas existentes.

#### <span id="page-51-1"></span>5.1.5. Resultados

Resultados Fase 1: La primera fase de experimentos se efectuó con un conjunto de datos de 564 cortes en el eje axial, los resultados en esta fase en cuanto a las métricas de evaluación se evidencian en la tabla [3,](#page-52-3) algunas máscaras predichas en esta fase pueden ser observadas en la figura [16.](#page-52-2)

En esta primera fase se evidenció que el comportamiento con respecto a la métrica del coeficiente de Dice no superaba el valor de 0.35 en validación para la U-NET y para la SEG-NET los resultados no superaban el 0.005, por lo tanto se evidenció la necesidad de ampliar el conjunto de datos de entrenamiento.

<span id="page-51-2"></span><sup>39</sup> Kelly H. Zou y col. «Statistical Validation of Image Segmentation Quality Based on a Spatial Overlap Index: Scientific Reports». En: Academic radiology 11.2 (2004), pág. 178. DOI: [10.1016/S1076-6332\(03\)00671-8](https://doi.org/10.1016/S1076-6332(03)00671-8).

<span id="page-52-3"></span>

| Fase 1  |          |          | IoU promedio                                            |          |  |
|---------|----------|----------|---------------------------------------------------------|----------|--|
|         |          |          | Entrenamiento   Validación   Entrenamiento   Validación |          |  |
| U-NET   | 73\%     | $34\%$   | $49\%$                                                  | $49\%$   |  |
| SEG-NET | $1.64\%$ | $0.05\%$ | $56.5\%$                                                | $50.2\%$ |  |

Tabla 3. Resultados de las métricas en la fase 1 para la red U-NET Y SEG-NET

<span id="page-52-2"></span>Figura 16. Resultados al intentar segmentar con el modelo entrenado para la fase 1

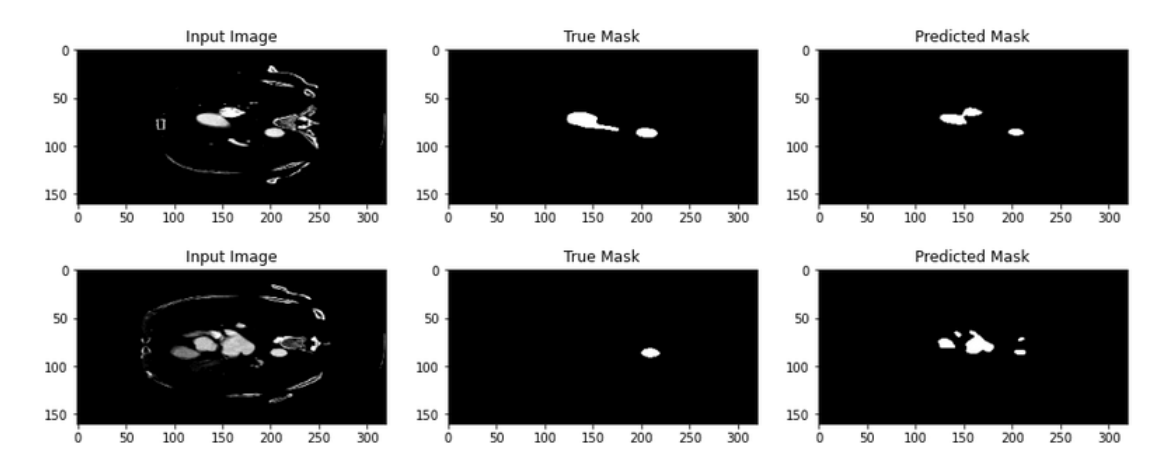

5.1.6. Resultados Fase 2: En la fase 2, ya se contaba con un conjunto de datos casi 10 veces mayor con los que se pudo obtener mejores resultados tanto en las métricas evaluadas, como visualmente en la segmentación de cada corte. Para esta fase se hizo uso de la función que iteraba con los conjuntos de datos de validación y se pudo evidenciar la diferencia en el comportamiento de las métricas al seleccionar una aorta con una cantidad de cortes en eje axial alrededor de 100 comparada con una aorta con un número de cortes alrededor de 1200. Ver figura [17](#page-53-0) y [18](#page-53-1)

<span id="page-52-1"></span><span id="page-52-0"></span>5.1.7. Resultados Fase 3: Para la fase 3 se implementó la misma estrategia que en la fase 2 agregando para esta las técnicas de aumento de datos, esta fase permitió observar que existía una menor diferencia entre los valores de coeficiente de DICE cuando se usaban para el conjunto de validación una aorta con número de cortes cercano a los 1000. Ver figura [19](#page-54-0) y [20](#page-54-1)

<span id="page-53-2"></span>

| Aorta validación | Métricas en entrenamiento |            | Métrica en validación |                     |            |          |
|------------------|---------------------------|------------|-----------------------|---------------------|------------|----------|
|                  | <b>IoU</b> Promedio       | <b>DSC</b> | Accuracy              | <b>IoU</b> Promedio | <b>DSC</b> | Accuracy |
| Aorta-01         | 0,4991                    | 0,7523     | 0,9976                | 0.4991              | 0,6629     | 0,9994   |
| Aorta-02         | 0,4995                    | 0,7520     | 0,976                 | 0,4990              | 0,6195     | 0,9992   |
| Aorta-03         | 0,4987                    | 0,7682     | 0,9977                | 0,4990              | 0,4255     | 0,9986   |
| Aorta-04         | 0,4993                    | 0,7626     | 0,9977                | 0,4989              | 0,0800     | 0,9977   |
| Aorta-05         | 0,4982                    | 0,7718     | 0.9975                | 0,4991              | 0,6417     | 0,9993   |
| Aorta-06         | 0,5001                    | 0,7860     | 0,9976                | 0,4991              | 0,6020     | 0,9990   |
| Aorta-07         | 0,4995                    | 0,7525     | 0,9978                | 0,4981              | 0,1118     | 0,9939   |
| Aorta-08         | 0,4987                    | 0,7555     | 0,9977                | 0,4990              | 0,4214     | 0,9984   |
| Aorta-09         | 0,4984                    | 0,7515     | 0,9977                | 0,4976              | 0,6162     | 0,9974   |
| Aorta-10         | 0,4993                    | 0,6811     | 0,9978                | 0,4969              | 0,2216     | 0,9945   |
| Aorta-11         | 0,4998                    | 0,7628     | 0,9978                | 0,4985              | 0,1419     | 0,9971   |
| Aorta-12         | 0,4990                    | 0,5379     | 0,9975                | 0,4973              | 0,5934     | 0,9969   |
| Aorta-13         | 0,4982                    | 0.7436     | 0.9974                | 0,4990              | 0,1344     | 0,9953   |

Tabla 4. Resultados de las métricas obtenidas al usar validación cruzada iterando sobre cada una de las aortas en la fase 2 con 60 épocas

<span id="page-53-0"></span>Figura 17. Resultados obtenidos en la fase 2 tomando como conjunto de pruebas la aorta número 9 con el modelo de la arquitectura SEG-NET

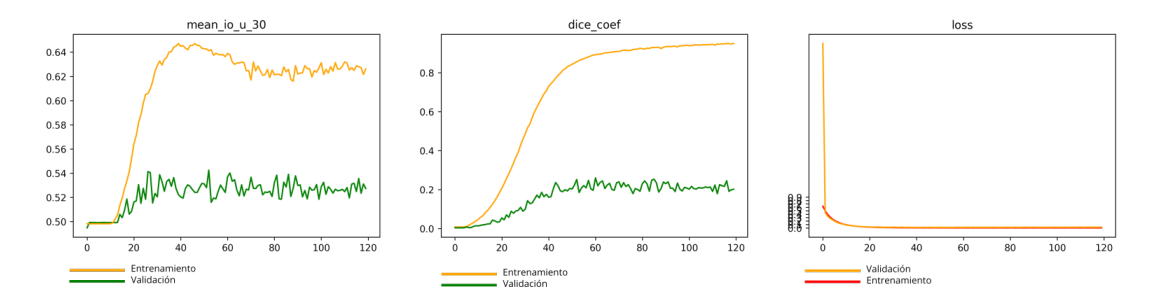

<span id="page-53-1"></span>Figura 18. Resultados obtenidos en la fase 2 tomando como conjunto de pruebas la aorta número 9 con el modelo de la arquitectura U-NET

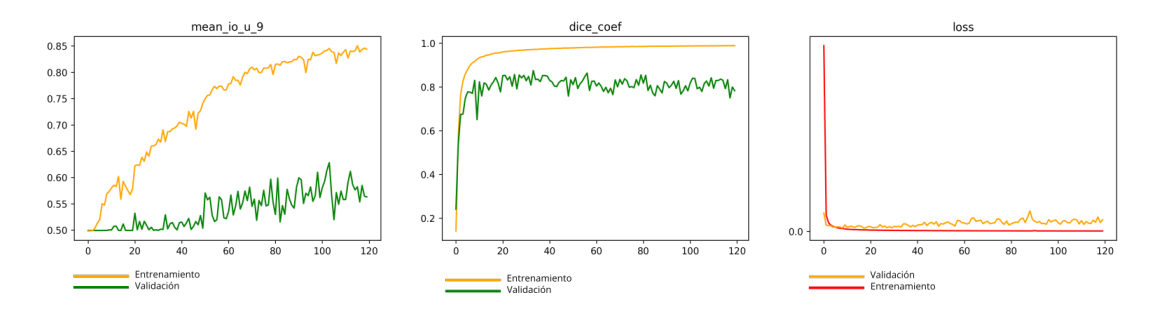

<span id="page-54-0"></span>Figura 19. Resultados obtenidos en la fase 3 tomando como conjunto de pruebas la aorta número 9 con el modelo de la arquitectura U-NET y aplicando técnicas de aumento de datos

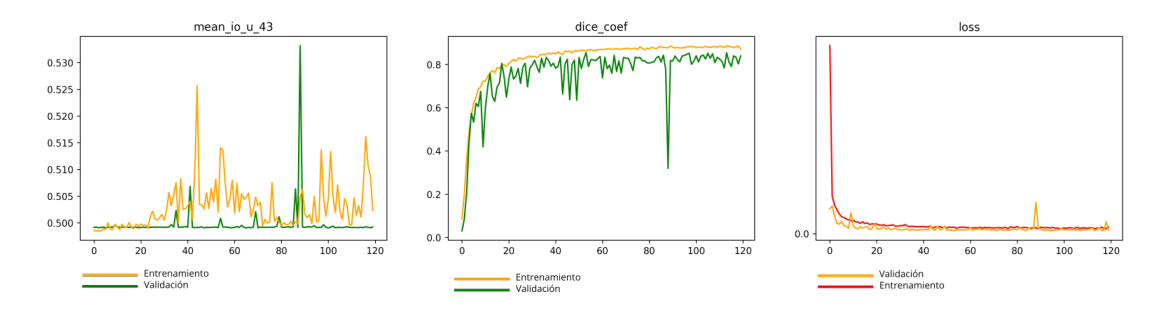

<span id="page-54-1"></span>Figura 20. Resultados obtenidos en la fase 3 tomando como conjunto de pruebas la aorta número 9 con el modelo de la arquitectura SEG-NET y aplicando técnicas de aumento de datos

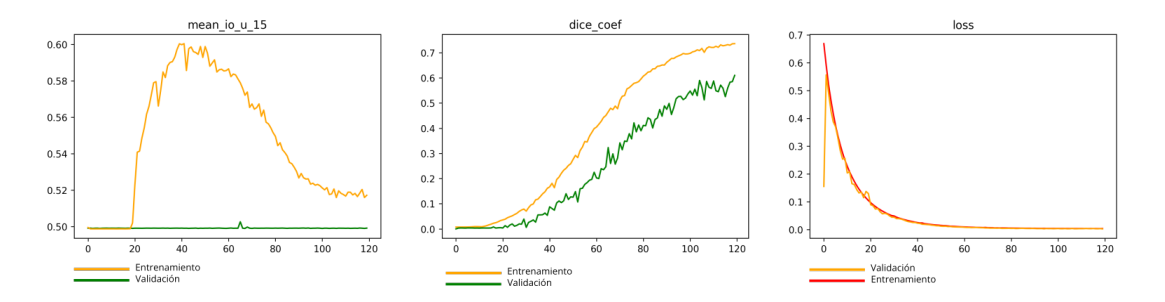

<span id="page-55-0"></span>Figura 21. Resultado de segmentación de la aorta 7 en el modelo tridimensional predicho con el modelo entrenado con la arquitectura U-NET

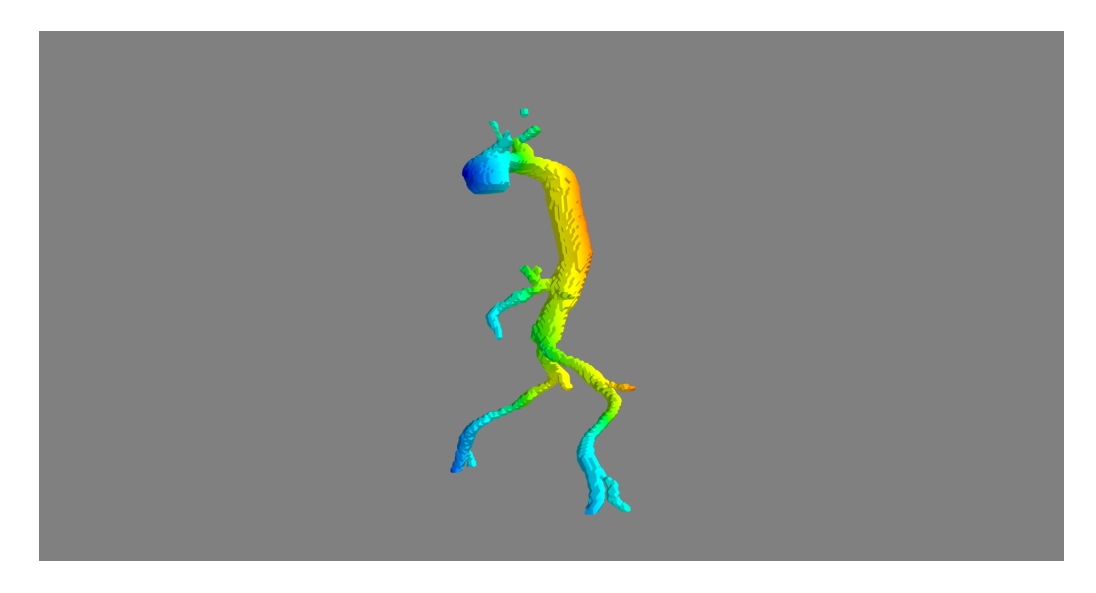

5.1.8. Resultados modelo tridimensional y geometría de la aorta: Finalmente ya teniendo los pesos fue posible construir el modelo tridimensional, obteniendo un modelo que corresponde a lo esperado según la morfología de la aorta. Ver figura [21](#page-55-0)

Al implementar las estrategias de identificación de morfología con círculos de Hough, se pudo notar que funcionaba muy bien en ciertas partes de la aorta, donde la segmentación era muy similar a la de un círculo (Ver figura [22\)](#page-56-0), sin embargo, este método requirió de gran interacción para ajustar los parámetros que pueden cambiar a lo largo del volumen.

Teniendo en cuenta los resultados de la estrategia con transformada de Hough se optó por realizar la descripción geométrica con el enfoque de detección de contornos, este enfoque es mucho más preciso porque asegura que se obtendrán las coordenadas y radios en todo el volumen de datos sin necesidad de un intenso ajuste de parámetros teniendo en cuenta que esta técnica hace uso de una umbralización adaptativa.

Finalmente de la detección de contornos se pudo obtener la descripción en forma de coordenadas de cada contorno de la aorta, dejando así listo los datos para realizar cualquier cálculo en cuanto distancias, diámetros del tronco aórtico y ramificaciones, si se tiene la información del dpi.

<span id="page-56-0"></span>Figura 22. Resultados al aplicar el algoritmo de Canny y la transforma de Hough a las máscaras generadas en la predicción del modelo de segmentación U-Net.

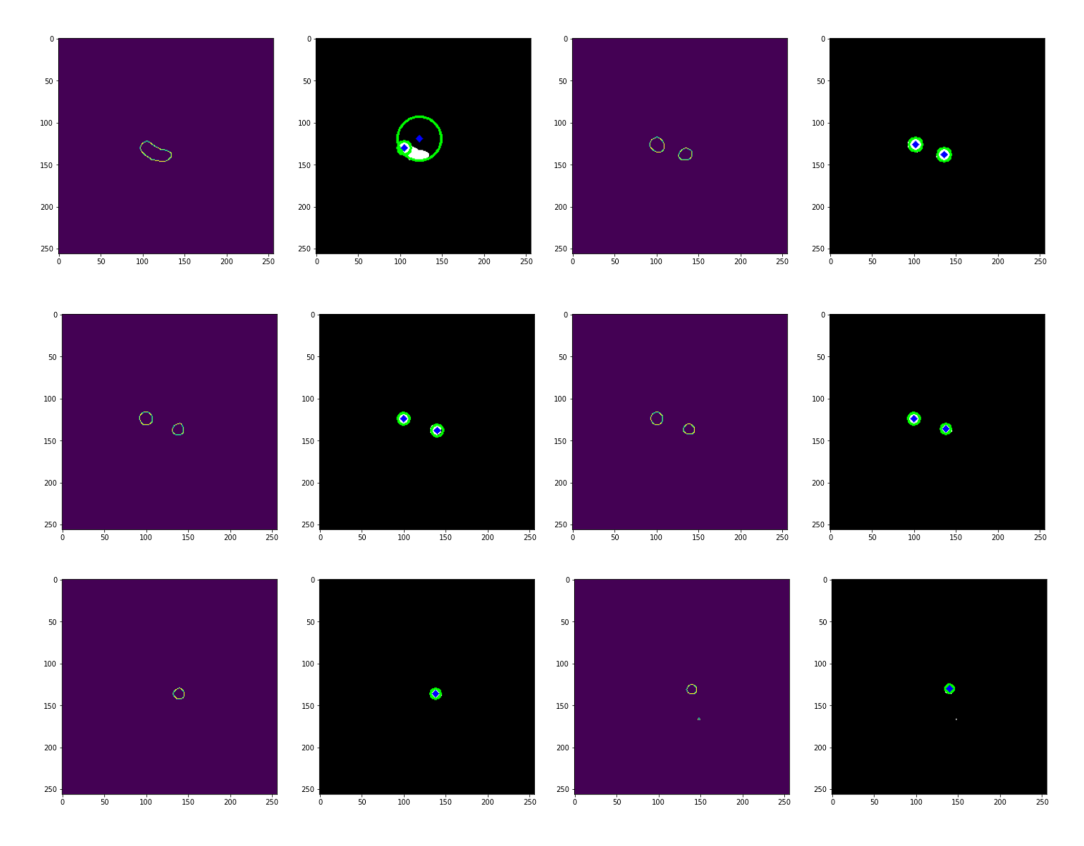

<span id="page-56-1"></span>Figura 23. Resultados de implementación de algoritmo de detección de contornos

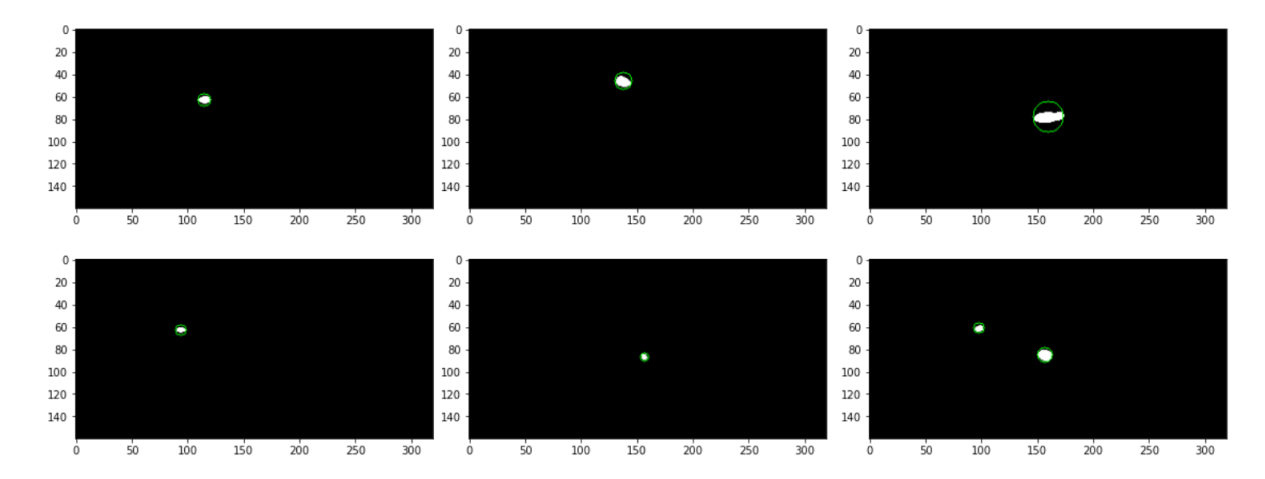

## 6. CONCLUSIONES Y PERSPECTIVAS

#### <span id="page-57-1"></span><span id="page-57-0"></span>6.1. Conclusiones

Se logró elaborar y plantear el objetivo propuesto de la construcción de un conjunto datos a partir de Tomografías Computarizadas Abdominales (TCA) para la identificación de información importante para la segmentación de la aorta abdominal, el cumplimiento de este objetivo fue un reto bastante complejo, ya que el acceso a la información relevante para este problema no era libre y los datos proporcionados inicialmente por interesados en el proyecto presentaban un gran número de fallas que no los hacían aptos para la construcción del conjunto de datos de entrenamiento, este tipo de inconvenientes hicieron necesaria la exploración en repositorios abiertos de imágenes médicas por largos periodos de tiempo en busca de tomografías que permitieran visualizar la aorta en su totalidad, los volúmenes de datos encontrados permitieron realizar el proceso de segmentación manual detallada de cada volumen.

Teniendo en cuenta que inicialmente se contaba con conocimiento muy básico sobre la morfología de la aorta en una tomografía, los primeros volúmenes de datos necesitaban de semanas de trabajo de segmentación manual para lograr una máscara detallada de las arterias que se derivan del tronco de la aorta, según se fue adquiriendo experiencia con las técnicas de segmentación clásicas mencionadas en la sección [3.2.2](#page-30-0) y una mayor familiarización con la visualización de la tomografía , el tiempo requerido de segmentación para una aorta se disminuyó de 3 a 4 días dependiendo del tamaño y calidad de las tomografías.

Al realizar la implementación y entrenamiento de los modelos propuestos se concluyó que las arquitecturas de tipo autoencoder respondieron de la forma esperada según el estado del arte sobre segmentación semántica, los modelos lograron un valor en la métrica de coeficiente de Dice para la U-NET del 97 % en entrenamiento y 87 % en validación y para la arquitectura SEG-NET del 87 % en entrenamiento y 82 % en validación. Se pudo observar que en todas las fases de los experimentos, la arquitectura U-NET demostró un mejor rendimiento, necesitando de menos iteraciones para alcanzar la convergencia. Comparando la primera y segunda fase de entrenamiento se pudo evidenciar el gran impacto que tuvo el ingreso de nuevos datos al conjunto de entrenamiento, dado que el primer conjunto se encontraba conformado por tan solo 4 aortas que en total alcanzaban solo 564 imágenes bidimensionales en el eje axial y su alcance máximo en cuanto al coeficiente de Dice para la U-NET fue de 73 % en entrenamiento y 34 % en validación y ni un 2 % con la arquitectura SEG-NET para el entrenamiento y validación.

Para la tercera fase de entrenamiento se pudo evidenciar que al aplicar técnicas de aumento de datos la diferencia de los resultados entre el entrenamiento con aortas grandes como conjunto de validación y aortas pequeñas, fue menos drástico en comparación a la fase 2.

A partir de los pesos obtenidos en el entrenamiento, se logró implementar la funcionalidad para cargar el conjunto de datos que necesita ser segmentado y reconstruir el modelo tridimensional en base a los resultados de la predicción, también la predicción fue usada para calcular el diámetro de la aorta descendente, torácica, abdominal y el arco aórtico.

#### <span id="page-58-0"></span>6.2. Recomendaciones

- Como se pudo evidenciar el rendimiento del modelo depende en gran parte a la cantidad de datos con los que se realice el entrenamiento, en este proyecto, se deja la estructura de la arquitectura e hiperparámetros y los pesos como resultados del entrenamiento para que en el futuro, el modelo puedan continuar siendo alimentado con nuevos datos.
- Para mejor interacción con el usuario se sugiere como trabajo futuro, la construcción de una interfaz gráfica para la herramienta de segmentación y donde puedan ser visualizados en el modelo tridimensional los puntos críticos asociados a las coordenadas de las

ramificaciones que se encontraron.

La descripción geométrica de la aorta en términos de unidades diferentes a píxeles, hace necesaria la información de dpi que vienen en la metadata de las imágenes médicas, se recomienda que este dato se tenga en cuenta como parámetro de entrada o automatizando la lectura de la metadata de los objetos para próximos desarrollos.

### BIBLIOGRAFÍA

- <span id="page-60-0"></span>Agostinelli, Forest y col. «Learning activation functions to improve deep neural networks». En: 3rd International Conference on Learning Representations, ICLR 2015 - Workshop Track Proceedings 2013 (2015), pág. 9. arXiv: [1412.6830](https://arxiv.org/abs/1412.6830) (vid. pág. [27\)](#page-26-3).
- Arméstar, Augusto Brazzini, Malú Arias Schereiber y Víctor Méniz Leiva. «Desarrollo de la Radiología. Centenario del descubrimiento de los Rayos X». En: Revista de la Sociedad Peruana de Medicina Interna 9.1 (1996). DOI: [10.36393/spmi.v9i1](https://doi.org/10.36393/spmi.v9i1) (vid. pág. [12\)](#page-11-1).
- Badrinarayanan, Vijay, Alex Kendall y Roberto Cipolla. «SegNet: A Deep Convolutional Encoder-Decoder Architecture for Image Segmentation». En: CoRR abs/1511.00561 (2015). arXiv: [1511.00561](https://arxiv.org/abs/1511.00561) (vid. pág. [35\)](#page-34-0).
- Bae, Kyongtae T. «Intravenous contrast medium administration and scan timing at CT: Considerations and approaches». En:  $Radiology 256.1 (2010)$ , págs. 32-61. DOI: [10.1148/radiol.](https://doi.org/10.1148/radiol.10090908) [10090908](https://doi.org/10.1148/radiol.10090908) (vid. pág. [13\)](#page-12-0).
- Barón, Vladimir y Romeo Guevara. «Three-dimensional printing-guided fenestrated endovascular aortic aneurysm repair using open source software and physician-modified devices». En: Journal of Vascular Surgery Cases and Innovative Techniques 5.4 (2019), págs. 566-571. doi: [10.1016/j.jvscit.2019.08.006](https://doi.org/10.1016/j.jvscit.2019.08.006) (vid. pág. [16\)](#page-15-0).
- Barrett, David GT, Ari S. Morcos y Jakob H. Macke. «Analyzing biological and artificial neural networks: challenges with opportunities for synergy?» En: Current Opinion in Neurobiology 55 (2019), págs. 55-64. doi: [10 . 1016 / j . conb . 2019 . 01 . 007](https://doi.org/10.1016/j.conb.2019.01.007). arXiv: [1810 . 13373](https://arxiv.org/abs/1810.13373) (vid. pág. [25\)](#page-24-1).
- Calvín Alvarez, P. y col. «Cost of abdominal aortic aneurysm treatment. Open repair compared to endovascular repair». En: Angiologia 68.1 (2016), págs. 20-25. DOI: 10.1016/j. angio. [2014.11.012](https://doi.org/10.1016/j.angio.2014.11.012) (vid. pág. [16\)](#page-15-0).
- Cao, Long y col. «Fully automatic segmentation of type B aortic dissection from CTA images enabled by deep learning». En: European journal of Radiology (2019), pág. 7 (vid. págs. [17,](#page-16-0) [34\)](#page-33-1).
- Chen, Chen y col. «Deep Learning for Cardiac Image Segmentation: A Review». En: Frontiers in Cardiovascular Medicine 7. March (2020), pág. 33. DOI: 10. 3389 / f cvm . 2020 . 00025. arXiv: [1911.03723](https://arxiv.org/abs/1911.03723) (vid. pág. [23\)](#page-22-2).
- Cireşan, Dan, Ueli Meier y Juergen Schmidhuber. «Multi-column Deep Neural Networks for Image Classification». En: *Vacuum* 44.5-7 (2012), págs. 587-589. DOI: 10.1016/0042 -[207X\(93\)90102-G](https://doi.org/10.1016/0042-207X(93)90102-G). arXiv: [1202.2745](https://arxiv.org/abs/1202.2745) (vid. pág. [26\)](#page-25-1).
- Cuong, Nguyen y col. «Porosity Estimation from High Resolution CT SAN Images of Rock Samples by Using Housfield Unit». En: Open Journal of Geology 08 (ene. de 2018), págs. 1019-1026. doi: [10.4236/ojg.2018.810061](https://doi.org/10.4236/ojg.2018.810061) (vid. pág. [23\)](#page-22-2).
- Daimary, Dinthisrang y col. «Brain Tumor Segmentation from MRI Images using Hybrid Convolutional Neural Networks». En: Procedia Computer Science 167.2019 (2020), págs. 2419-2428. doi: [10.1016/j.procs.2020.03.295](https://doi.org/10.1016/j.procs.2020.03.295) (vid. pág. [35\)](#page-34-0).
- Fedorov, Andriy y col. «3D Slicer as an image computing platform for the Quantitative Imaging Network». En: *Magnetic Resonance Imaging* 30.9 (2012), págs. 1323-1341. DOI: [10.1016/](https://doi.org/10.1016/j.mri.2012.05.001) [j.mri.2012.05.001](https://doi.org/10.1016/j.mri.2012.05.001) (vid. pág. [33\)](#page-32-1).
- Goneid, A., S. El-Gindi y A. Sewisy. «A method for the Hough transform detection of circles and ellipses using a 1-dimensional array». En: 1997 IEEE International Conference on Systems,

Man, and Cybernetics. Computational Cybernetics and Simulation. Vol. 4. 1997, 3154-3157 vol.4. doi: [10.1109/ICSMC.1997.633079](https://doi.org/10.1109/ICSMC.1997.633079) (vid. pág. [30\)](#page-29-2).

- Goodfellow, Ian, Yoshua Bengio y Aaron Courville. Deep Learning. 2016, pág. 775 (vid. págs. [25,](#page-24-1) [27\)](#page-26-3).
- Just, Simon y Kjeldgaard Pedersen. «Circular Hough Transform». En: Aalborg University, Vision, Graphics, and Interactive Systems (2007), págs. 1-6 (vid. pág. [30\)](#page-29-2).
- Kapoor, Dimple y R Kashyap. «Segmentation of Brain Tumor from MRI Using Skull Stripping and Neural Network». En: 4.3 (2016), págs. 593-598 (vid. pág. [31\)](#page-30-1).
- López, Antonio y Carlos Macaya. Libro de la salud cardiovascular del Hospital Clínico San Carlos y de la Fundación BBVA. Ed. por Fundación BBVA y Editorial Nerea. 1.ª ed. Bilbao: Fundación BBVA, 2009, pág. 696 (vid. pág. [19\)](#page-18-3).
- MeVis Medical Solutions AG. *MeVisLab framework*. URL: <https://www.mevislab.de/>. (accessed: 23.09.2021) (vid. pág. [32\)](#page-31-1).
- Meyers, Adia. «Segmenting Images with a Deep Auto-encoder and K-Means Clustering». En: Clayton State University (), pág. 4 (vid. pág. [31\)](#page-30-1).
- (MITA), The Medical Imaging Technology Association.  $DICOMR$ . URL: [https://www.dicomsta](https://www.dicomstandard.org/)ndard. [org/](https://www.dicomstandard.org/). (accessed: 23.09.2021) (vid. pág. [28\)](#page-27-1).
- Mohammadi, Saba y col. «Automatic Segmentation, Detection, and Diagnosis of Abdominal Aortic Aneurysm (AAA) Using Convolutional Neural Networks and Hough Circles Algorithm». En: *Cardiovascular Engineering and Technology* 10.3 (2019), págs. 490-499. DOI: [10.1007/s13239-019-00421-6](https://doi.org/10.1007/s13239-019-00421-6) (vid. pág. [36\)](#page-35-1).
- NICE, National Institute of Clinical Excellence. Abdominal aortic aneurysm: diagnosis and management [NG156]. Inf. téc. March. 2020, pág. 49 (vid. pág. [21\)](#page-20-1).
- Parodi, J.C., J.C. Palmaz y H.D. Barone. «Transfemoral intraluminal graft implantation for abdominal aortic aneurysms». En: Annals of Vascular Surgery 5.6 (1991), págs. 491-499. doi: [10.1007/BF02015271](https://doi.org/10.1007/BF02015271) (vid. pág. [15\)](#page-14-2).
- Pellerito, John y Joseph F. Polak. Introduction to Vascular Ultrasonography. 7.<sup>a</sup> ed. Elsevier, 2019 (vid. págs. [19-](#page-18-3)[21\)](#page-20-1).
- Ramesh, K.K.D. y col. «A Review of Medical Image Segmentation Algorithms». En: EAI En-dorsed Transactions on Pervasive Health and Technology 7.27 (abr. de 2021). DOI: [10.4108/](https://doi.org/10.4108/eai.12-4-2021.169184) [eai.12-4-2021.169184](https://doi.org/10.4108/eai.12-4-2021.169184) (vid. págs. [30-](#page-29-2)[32\)](#page-31-1).
- Reed, Amy B. «The history of radiation use in medicine». En: *Journal of Vascular Surgery* 53.1 SUPPL. (2011), 3S-5S. doi: [10.1016/j.jvs.2010.07.024](https://doi.org/10.1016/j.jvs.2010.07.024) (vid. pág. [12\)](#page-11-1).

Rezatofighi, Hamid y col. «Generalized Intersection over Union». En: (2019) (vid. pág. [51\)](#page-50-5).

- Riambau, Vicente y col. «Abdominal aortic aneurysm and renovascular disease». En: Revista Espanola de Cardiologia 60.6 (2007), págs. 639-654. doi: [10.1157/13107121](https://doi.org/10.1157/13107121) (vid. págs. [21,](#page-20-1) [22\)](#page-21-2).
- Ronneberger, Olaf, Philipp Fischer y Thomas Brox. «U-Net: Convolutional Networks for Biomedical Image Segmentation». En: Lecture Notes in Computer Science (including subseries Lecture Notes in Artificial Intelligence and Lecture Notes in Bioinformatics). Ed. por Nassir Navab y col. Vol. 9351. Lecture Notes in Computer Science Cvd. Cham: Springer Internatio-nal Publishing, 2015, págs. 234-241. DOI: 10.1007/978-3-319-24574-4<sub>-</sub>28 (vid. pág. [34\)](#page-33-1).
- Science, Ekin Tiu Towards Data. Metrics to Evaluate your Semantic Segmentation Model. URL: https : //towardsdatascience .com/metrics - to - evaluate - your - semantic [segmentation-model-6bcb99639aa2](https://towardsdatascience.com/metrics-to-evaluate-your-semantic-segmentation-model-6bcb99639aa2). (accessed: 30.09.2021) (vid. pág. [51\)](#page-50-5).
- Singh, Aminder y col. «Physician-Modified Fenestrated Endografts for Managing the Ruptured or Symptomatic Aortic Aneurysm: Technique Overview and Clinical Outcomes». En: Vascu-lar and Endovascular Surgery 52.8 (2018), págs. 607-612. DOI: [10.1177/1538574418789023](https://doi.org/10.1177/1538574418789023) (vid. pág. [16\)](#page-15-0).
- The National Institute of Mental Health and the National Institute of Neurological Disorders & Stroke. Neuroimaging Informatics Technology Initiative. url: [https://nifti.nimh.nih.](https://nifti.nimh.nih.gov/) [gov/](https://nifti.nimh.nih.gov/). (accessed: 23.09.2021) (vid. pág. [29\)](#page-28-2).
- Tiznado Orozco, Gaby Esthela. «Cómo nace la tomografía». En: Revista Tamé 3.8 (2014), pág. 250 (vid. pág. [12\)](#page-11-1).
- Tubiana, M. «Wilhelm Conrad Röntgen and the discovery of X-rays». En: Bulletin de l'Academie nationale de medecine 180.1 (1996), págs. 97 -108 (vid. pág. [12\)](#page-11-1).
- Wang, Yuxuan y col. «Brain CT image segmentation based on 3D slicer». En: *Journal of* Complexity in Health Sciences 3.1 (2020), págs. 34-42. DOI: [10.21595/chs.2020.21263](https://doi.org/10.21595/chs.2020.21263) (vid. pág. [33\)](#page-32-1).
- Yadav, Virendra y col. «Approach to accurate circle detection: Circular Hough Transform and Local Maxima concept». En: feb. de 2014, págs. 1-5. DOI: 10.1109/ECS. 2014.6892577 (vid. pág. [30\)](#page-29-2).
- Yao, James S T y Mark K Eskandari. «Original Article Transfemoral Intraluminal Graft Implantation for Abdominal Aortic Aneurysms : Two Decades Later». En: Annals of Vascular Surgery 26.7 (2012), págs. 895-905. DOI: 10.1016/j. avsg. 2012.06.001 (vid. pág. [15\)](#page-14-2).

Zou, Kelly H. y col. «Statistical Validation of Image Segmentation Quality Based on a Spatial Overlap Index: Scientific Reports». En: Academic radiology 11.2 (2004), pág. 178. DOI: [10.](https://doi.org/10.1016/S1076-6332(03)00671-8) [1016/S1076-6332\(03\)00671-8](https://doi.org/10.1016/S1076-6332(03)00671-8) (vid. pág. [52\)](#page-51-3).